**The dy** thing **that never looh right is a rule. There ie not in**  *existence* **a page with a rule on it** that **cannot be instantly and obviously improved by** taking that **rule out.** 

> George Bernard Shaw *The* **Dodpbh 4 (1940), p. 81**

# TUGBOAT

**THE USERS GROUP NEWSLETTER EDITOR ROBERT WELLAND** 

VOLUME 3, NUMBER 1 **PROVIDENCE** 

**RHODE ISLAND** 

**MARCH 1982 U.S.A.** 

# ADDRESSES OF OFFICERS, AUTHORS AND OTHERS

AIELLO, Luigio Istituto di Informatica Università degli Studi di Ancone pila Montagnola 30 60100 Ancona, Italy

**ARMADING, Tom** Medical Center Computing Facility<br>University of Rochester er, NY 14627 Rochest **715-275-2619** 

BEEMAN, Roger L. Bosing Aerospace Company<br>P O Box 39999 Mail Stop 86-13 Seattle VIA 98124 206-773-0770

**BEETON, Berbers American Mathematical Society** P.O. Box 6248 Providence, RI 02940 401-272-9500

**BENNETT. J. Michael** Regional EDP Ctr, Aarhus Uni Ny Munisegade<br>8000 Aarhus C, Denmark

**BERTELSEN, Erik** Regional EDP Center, Univ of Aartlus (RECAU) Ny Munkegade Bygning 540<br>DK-8000 Aarhus C, Denmark 45 6 128355; Telex: 64 754 raceu dk

**BLANFORD, Merk** Division 5531 Sandia National Laboratories querque, NM 87185<br>505-844-8999 Ab

CANZII, Giovanni **Tatituto di Cibernatica Yie Viotti 5** 20133 Milano, Italy 02/235293

CARNES, Lance 163 Lindan Lane<br>Mill Valley, CA 94941 415-308-0053

DOHERTY, Berry American Mathematical<br>P.O. Box 6248 idence, RI 02940 401-272-9500

FRISCH, Michael J. University Computing Cent<br>208 Union St. S.E. University of Manu W meso 612-373-4599

FUCHS, David nt of Com Departm atar Srianes Stanford University<br>Stanford, CA 94305 415-497-1646

GOUCHER, Reymond E. **American Mathematical Society** P.O. Box 6248 .<br>dence, R1 02940 A01.272.0500

HOWERTON, Charles P. National Bureau of Standards<br>Boulder Labs, room 3562 325 South Broadw Sea South Groupmay<br>Boulder, CO 80303<br>303-499-1000 ext. 4433

JACKSON, Calvin W. **Computer Science Depa** California Inst of Tech 256-80 **Ladena, CA 91125**<br>213-356-6245 Pasade

**KELLERMAN, Devid** Oregon Software<br>2340 SW Canyon Rd Portland, OR 97201 503-226-7760

KNUTH, Donald E. **Department of Computer Science Stanford U** Staaford, CA 94305

LUCARELLA, D. **ENEL**, Automatics Research Center Milen, Italy

McCOURT, Scott **Burroughs Corporation**<br>**BCD** Project Corporate Drive, Cor narca Park Danbury, CT 06810 203-794-6191

McGAFFEY, Robert **Computer Scien** .<br>Kab Union Carbide, Nuclear Division P O Box Y<br>Oak Ridge, TN 37830<br>615-574-5445

**MORRIS, Robert** Matt matics Danartn **UMASS at Bosto Boston, MA 02125** 617-287-1900, ext. 2545

**NICHOLS, Monta C. Exploratory Chemistry Div** Sandia National Labo .<br>retories 8313 Livermore, CA 94550 415-422-2906

**PALAIS, Richard S.** Department of Math **them. MA 02154** (On leave through June 1982)

PAVAN, S. **University of Pisa** ISI, Corso Italia 40 **I.56100 Pies Traly** 

PENNY, S. Keith iter Sciences Compu on Carbide, Nuclear Divis P O Box X<br>Oak Ridge, TN 37830

PILENGA, A. Institute of Cybern<br>University of Milen Via Viotti 5 20133 Milan, Italy

PIZER, Arnold **Department of Mathe** University of Rochester Rochester, NY 14627<br>716-275-4428

PLASS, Michael F. **Imaging Sciences Labo Xerox Corporation** 3333 Coyota Hill Road Palo Alto, CA 94304 415-494-4810

**PLASS Sueen** Polya 203<br>Cantar for Information Te **Stanford University ford, CA 94305** Star 415-497-1322

PLATT, Craig R. Dept of Math, Machray<br>Univ of Menitobe الملذ .<br>peg (R3T 2N2), Manitoba, Canada 204-474-0832

PRICE, Lynne A. **CALMA** ssarch and D 212 Gibralter Drive Sunnyvala, CA 94086<br>408-744-1950

SAMUEL, Arthur L. **Computer Science Department**<br>Stanford University Margaret Jacks Hall 435A<br>Stanford, CA 94305<br>415-497-3330

SPIVAK, Micha 2478 Woodridge Drive 404-329-0372

**STROMQUIST, Raigh** 

**MACC** University of Wisconsin 1210 W. Dayton Street Medison, W1 53706 608-262-8821

TRABB-PARDO, Luis **Department of Computer Scien**<br>Stanford University Stanford, CA 94305

**WELLAND, Robert Department of Maths** Northwestern Univers 2033 Sheridan Broad **Evansion, D. 60201** 312-864-2898

**WENDEL, Whitney** Addition-Weekly Jacob Way<br>Reading, MA 01867 617-944-3700 :2304

**WHIDDEN, Samuel B. American Ma** P.O. Box 6248 Providence RI 00040 401-272-9500

**WHITNEY, Ron** American Meth<br>P.O. Box 6248 **e ضخ** Inca, RI 02940 Prov 401-272-9500

ZABALA, Ignacio **Department of Compu** Stanlord Univ Stanford, CA 94305

ZAPF, Hermann Saiterswaa 35 D-6100 Dermstadt Fed Rue G

ZIPPEL, Richard Massachusetts Institu 545 Tach Squ w Cambridge, MA 01239

 $\overline{2}$ 

TUGboat, the newsletter of the TEX Users Group (TUG), is published irregularly for TUG by the American Mathematical Society, P.O. Box 6248, Providence, RI 02940. Annual dues for individual members of TUG, \$15.00 for 1982, include one subscription to TUGboat. Applications for membership in TUG should be addressed to the TEX Users Group, c/o American Mathematical Society, P.O. Box 1571, Annex Station, Providence, RI 02901; applications must be accompanied by payment.

Manuscripts should be submitted to a member of the TUGboat Editorial Committee, whose names and addresses are listed inside the front cover. Articles of general interest, or not covered by any of the topics listed, should be sent to Robert Welland, Editor-in-Chief, at the address shown. Items submitted on magnetic tape should be addressed to Barbara Beeton, American Mathematical Society, P.O. Box 6248, Providence, RI 02940.

Submissions to TUGboat are for the most part reproduced with minimal editing. Any questions regarding the content or accuracy of particular items should be directed to the authors.

#### OFFICIAL ANNOUNCEMENTS

#### TUG Meeting, July 26-27, 1982, Stanford, California

A meeting of the TFX Users Group will be held at Stanford University on Monday and Tuesday, July 26-27, 1982. TEX82 will be introduced at the meeting, and the Stanford group plans to conduct demonstrations on several different architectures. A preliminary program, housing and registration information will be mailed out in mid-May.

#### Individual Membership Dues and Privileges

1982 dues for individual members of TUG are \$15. Membership privileges include all issues of TUGboat published during the membership (calendar) year. All new members and other persons inquiring about TUG will be sent a complimentary copy of TUGboat Vol. 1, No. 1 (1980). Membership for 1981 (Volume 2) will be accepted through April 30, 1982, at \$10, but thereafter the price for back issues will be \$10 each. Members residing outside North America may, on payment of a supplementary fee of \$12 per subscription or volume year, have TUGboat air mailed to them. (Members who wish to add this option for the remaining 1982 issues may do so by paying a supplementary fee of \$7 per subscription.) Lengthy macro packages, such as Max Díaz's Fácil TrX (Appendix A, TUGboat Vol. 2, No. 2), will be published separately in the future; details will be given on the order form.

## **TUGboat Schedule**

The deadline for submitting items for Vol. 3, No. 2, will be September 1, 1982; the mailing date will be October 1. Contributions on magnetic tape or in camera copy form are encouraged; see the statement of editorial policy below. Editorial addresses are given on the inside front cover, and a form containing instructions for submitting items on tape is bound into the back of this issue.

It is TUG's policy to keep all issues of TUGboat in print. Each member is entitled to receive all issues which appear during the membership year, as well as Vol. 1, No. 1. Domestic subscriptions are mailed third class bulk, which may take up to six weeks to reach its destination; foreign shipments are surface printed matter, unless the air mail option is elected. If you have not received an issue to which you are entitled, write to TUG at the address given on the order form for general correspondence.

**General Delivery** 

### STATEMENT OF EDITORIAL POLICY

#### **Barbara Beeton**

Since it was launched, TUGboat has been published for TUG by the American Mathematical Society. Through 1981, the editorial and production time necessary to ready copy for the printer was provided gratis. The Society can no longer provide these services at no charge, and beginning with the present issue, time devoted to that task

will incur charges at rates the same as those for internal Society users of similar services. In addition, my time has become less available, although I will continue to retain control over the final quality assurance inspection of each issue. I will no longer be able to extend reminders to potential contributorsif authors don't remember to prepare and submit articles, TUGboat issues may be slim.

Some decisions made at the Cincinnati TUG meeting will result in changes in TUGboat editorial policy, the chief intention being to decrease the amount of time required to prepare copy for the printer. One change is the distribution of effort among Associate Editors. Lynne Price has been editing the Macro and Problems columns for several

issues, and she is now joined by other volunteers, whose names and addresses are listed inside the front cover. If you **are** writing an article in one of the areas listed, please submit paper copy to the appropriate editor; articles of general interest, or in areas not listed, should go to Editor-in-Chief Bob Welland. Tapes are still welcome, and can be sent directly to me. **(See** Vol. 2: No. 1, page 53, and No. 3, page 23, and the form in the back of this issue for details on tape content and format.) It is not intended that all columns appear in **all** issues: if there is no traffic in a particular area, there will be no column. On the other hand, if traffic is exceptionally heavy in a particular area at any point, consideration will be given to publishing a "topical" issue.

It **was** suggested in Cincinnati that iseues be published less frequently. In 1982, an issue **will** be published after every general meeting in order to report to the membership what happened. The deadline for manuscripts will be a month to six weeks after the end of the meeting. **In** between, any manuscripts received in Providence will be held **until**  the next scheduled issue, **unless** it becomes obvious that enough material exists, or an aesociate editor volunteers to take charge of a special issue.

Copy is solicited in camera copy form, when possible. If copy has been prepared by TEX and is legible, it will be ueed as submitted, reduced photographically if necessary (which is advisable for copy prepared on an output device with 200 dot/inch or lower resolution), with running heads applied. The dimensions used in the TUGboat header files are: \vsize 54pc, for one-column pages \hsize 39pc, and for twdccolumn pages **\hsize**  18.75pc and **\pagewd** 39pc. If the copy is to con**tain** headers which should not be covered up by the TUGboat **running** heads, 54pc should be used **as** the length of the full page. The **type** used for ordinary text is **cmr10,** on \baselineskip 12pt.

Deadlines will be firmly adhered **to.** Any material received in Providence later than the published deadline (in the announcements box of every issue) will be consigned to the **back** of the **book,** as "Late-

Breaking News", or else held over for the next issue.<br>
Since TUGboat is itself an advertisement for T<sub>E</sub>X,<br>
it is not our intention to lower quality, but to stream. it is not our intention to lower quality, but to strearnline production. Your attention to formatting of material submitted as camera copy and to the content and commands in material submitted on **tape**  will assist greatly in reaching that goal.

## **REPORT ON THE TUG STEERING COMMITTEE MEETING**

The **Steering** Committee meeting in Cincinnati took place in several sessione. At the first, on **January** 11, the role of the American Mathematical Society in future production of TUGboat was die cussed, and other items were suggested for discussion at the second session, **an** open meeting on **Jamiary** 12.

The following actions were taken, either by the **Steering Committee alone or at the open meeting:** 

- a. Membership for 1981 will be available retroactively through April 30, at \$10.00; thereafter TUGboat Volume 2 will be available at the price of \$10.00 per back issue.
- b. **Ordinary** subecriptions will be accepted for TUCboat at the same price **as** individual membership; this is intended primarily for the **con**venience of libraries.
- c. Effective with the first 1982 issue of TUGboat, the American Mathematical Society **can** no longer provide free editorial and production aervices; these services will be charged to TUG at the same rates incurred by internal Society users of similar services. Other actions will be taken to streamline production while maintaining satisfactory quality; **see** the Statement of Editorial Policy by Barbara Beeton (page 3) for details.
- A rough budget **was** drawn up and presented to the membership, showing the expected cost of various TUG functions for 1982. A redrafted version appears on page 45.
- Steering Committee members will be permitted to attend TUG workshops at no charge if they are unable to obtain support from their institutions.
- The **Finance** Committee **was** requested to investigate the sale of mailing lists and advertisements in TUGboat, after soliciting opinions on the legal and tax consequences of such sales. They were also requested to obtain opinions on the legal and tax consequences of receiving fees for membership, subscriptione and royaltiee.
- **g.** The price of Don Knuth's manual for **QX82**  will be increased by \$1.00, which will be paid as a royalty to TUG.
- h. A Bylaws Committee was appointed, consieting of Bob Morris, Susan Plass, Lace **Carnes,** Dave Kellerman, and Craig Platt. They will prepare a report for the next **meeting.**
- **i.** Institutional membership will be instituted when **'&932** is ready for dietribution. **Dues** of

\$250 for not-for-profit, and \$500 for profit mak**ing** organisatione **were** qgeded. A **250/500 Committee was** appointed, consisting of **Luis** . Trabb-Pardo, Arnie Pizer, Mark Blanford, Calvin Jackeon and Whit Wendel, to determine the details of memberehip privileges, and held an informal meeting. Suggested benefits: *grant*  ing of a "license" to obtain TEX82, either the **%nilIan** version or a cuetom-tailored version through the appropriate distributor (this would not preclude a distributor from charging a fee for tape creation or *recovery* of expenses); a specific number (perhaps 5) copiea of TUGboat; an **annual** tape of contributed **macros.** 

- j. Bob Morris reported for the Tape Committee that criticism had **been** solicited regarding the proposal for an interchange standard (Vol. 2 No. 2, page 10). The committee will adopt or revise the proposal to be presented at the next meeting. The standard should accommodate font files as well as program and data files.
- k. The next meeting will be held at Stanford on **Monday** and Tuesday, July 26-27, immediately following a SIAM meeting. TEX82 will be introduced at the meeting, and participants **will**  be able **to eee** it in operation on a number of different architectures. Suaan **Plase volunteered to** be in **charge** of local arrangements.

Minutes respectfully submitted,

Robert *k* Morria **Secretary** 

Editor's note: Attendees at the meeting may submit additions and corrections to the minutes in writing to the Secretary.

## Program, **TUG Winter Meefiag Chdnnati, Jm~ay 11-12,1982**

Don Knuth - **WEB** *syetems* of structured **documenta**tion

Don Knuth - the TRX82 system

David Fuchs - **interfaces** and photo-typeaettera

Steering Committee open meeting

**Michael Phs** - on font design

Lance Carnes - TEX on the *HP-3000* 

Jack Schneble - TEX at McGraw-Hill

 $R$ on Whitney - TFX at AMS

Michael Spivak - the AMS-TEX macro package

Monte Nichols - chemical **symbol macro8** 

Lynne Price - macro panel discussion

Site Coordinators - individual meetings: CDC Cyber **(Erik Berteleen)**  DEC lO/DEC 20 (Barry Doherty and **Amie Piser)** 

**IBM 370 (Susan Plass)** 

**amall** architectures **(Lance** Carnes)

**VAX/UNIX (Bob Morris)** 

**VAX/VMS** (Monte Nichols)

#### **Attendees. TUG Winter Meeting** Cincinnati, January 11-12, 1982

Bechtel. Brian - Bell-Northern Research, Inc. Beeman, Roger L. - Boeing Aerospace Corp. Beeton, Barbara - American Mathematical Society Bertelsen. Erik - University of Aarhus Blanford, Mark L. - Sandia National Laboratory Burgart, Calvin E. - Science Applications, Inc. Carnes. Lance - Gentry, Inc. Chaletzky, Kenneth B. - Circle Graphics. Inc. Collins, Herman - University of Kentucky Crawford, John - Ohio State University Crumly, James D. - Hewlett-Packard Co. Doherty, Barry C. W. - American Mathematical Society Dupree, Charles - Digital Equipment Corp. Eisenbraun, James - Eisenbraun Co. Fuchs, David - Stanford University Gabelnick, Stephen - Argonne National Laboratory Greenberg, Lewis H. - Michigan State University Grosso, Paul - University of Michigan Hagins, William A. - National Institute of Health Hauck, Roger - Smithsonian Astrophysical Observatory Hetzel, Allan - University of Kentucky Hickey, Thomas B. - Online Computer Library, Inc. Horn, Roger A. - Johns Hopkins University Ion, Patrick D. - Mathematical Reviews/AMS Jackson, Calvin W. - California Insititute of Technology Janson, Barbara - American Mathematical Society Kellerman, David - Oregon Software Kelly, William H. - University of Wisconsin Kerekes, Alan S. - Union Carbide Nuclear Division Knuth, Donald E. - Stanford University Kocian, Raymond - Schlumberger-Doll Research Center Krohm, Gary W. - Krohm International Link, John P. - George Washington University Macewich, Michael - Quaker Oats Maloney, Linda S. - Shepard's/McGraw-Hill Mase, Georgia - Online Computer Library. Inc. McCall, Thomas - Colorado State University McGaffey, Robert W. - Union Carbide Nuclear Division Mooney, James D. - University of West Virginia Morris, Robert - University of Massachusetts at Boston Nichols, Monte C. - Sandia National Laboratory Palmer, Theodore W. - University of Oregon Penny, S. Keith - Union Carbide Nuclear Division

Perkins, Maria T. - Vanderbilt University Pierce. Thomas H. - Rohm & Haas Research Laboratory Pizer, Arnold - University of Rochester Plass, Michael - Xerox Corp. Plass, Susan - Stanford University Platt, Craig R. - University of Manitoba Price, Lynne A. - CALMA Pritchard, Paul Rabinowitz, Stanley Rhoads, Forrest D. - Shepard's/McGraw-Hill Roberts, Carol - Mathematical Reviews/AMS Rodgers, David - University of Michigan Rossi, Michael J. - Grumman Aerospace Corp. Rowland, Joseph - Metromail Samuel, Arthur - Stanford University Schneble, Jack - McGraw-Hill, Inc. Smith, George - Ohio State University Spivak. Michael Standefer, Lee - Metromail Stork, Carl - Microsoft Thacher, Clarke - University of Kentucky Thedford, Rilla - Mathematical Reviews/AMS Trabb-Pardo, Luis - Stanford University Vogt, Joann B. - Vanderbilt University Walsh, Robert J. - Harvard University Wendel, Whitney - Addison-Wesley Whidden, Samuel B. - American Mathematical Society Whitney, Ronald F. - American Mathematical Society Widmayer, Peter - University of Karlsruhe Woolf, William B. - Mathematical Reviews/AMS Zabala, Ignacio - Stanford University Zwick, Dan - University of Bonn

Editor's note: The following letter from Robert McGaffey and Keith Penny of Union Carbide responds to some questions raised at the Cincinnati meeting concerning how to keep TUG a viable organization, to foster the use and growth of TFX. Some of the ideas have already been approved (see Bob Morris' report, page 4). Comments and suggestions can be sent to any member of the Steering Committee or submitted for publication in the next issue.

**February 3, 1982** 

An open letter **to** TUG:

This latter expresser **nome** of our thoughts on the organisation **and** work **of** TUG. We wish to have some input into the operation of TUG and so have organized our thoughts to present them to bath the Steering Committee and TUG. **h wbat**  follows, TRX System is intended to include TRX, Metafont, TRX macros, and device drivers needed to have a working system.

7

Goals: TRX System users want to have the best typesetter available for their work. In order to accomplish this TUG wants the TRX System to continue to develop in a direction that improves the overall typesetting system. Obviously, the more users the TRX System has the more suggestions for improvement and free development TUG will have. So TUG should expand as much as possible. The fact that the TEX System for the most part is in the public domain coupled with the free development the TRX System receives means that before long there will be many versions of TRX and many output device drivers and many macro packages some of which will be excellent and some which will in fact detract from the TRX System. To prevent this problem TUG needs some means of assuring quality control.

The above goals can perhaps be accomplished if TUG operates **as** a business **with**  the goal of setting up the TRX System on as many computers and output devices as possible. Since the *l@C* System cannot be sold, TUG could operate **as** though it **is** trying to make money selling 'l@C and macro manuals.

**Income:** To finance TUG'S operation the following four suggestions are made (at least two of which have been decided on already).

1. Offer an institutional membership for 250 or 500 dollars. Income from these memberships should go into the general treasury. If many institutions **ore**  willing to pay for up-to-date copies of TEX and the macro package then this will be a good source of income. "If" is used because of the fear that many institutions will be content to have free copies of the T<sub>RX</sub> System since they can legally copy it because it is in the public domain.

2. Offer subscriptions to TUGBOAT (not memberships to TUG) which pay for the entire cost of printing and mailing issues of TUGBOAT. Keep this money separate from the general fund. The advantage of this policy is that **TUG** doesn't have to worry about losing money through financing TUGBOAT. A subscription to TUGBOAT should allow the subscriber to be a member of **TUG.** Wording the offer in this way saves red tape for many who become subscribers through their own institutions.

3. Offer advertising in **TUGBOAT** and use the revenue to keep the costs

**of** TUGBOAT st a reasonable amount. Add the **extra** money from the sale of advertisements to the general fund.

4. Add an additional dollar, or even five dollars, to the cost of each TRX and macro manual. This revenue should go into the general fund.

Organization: TUG should be organized as a business. Creation of the following groups with their activities is suggested:

1. Ofecera-elected by TUG including President, Vice President, **Secretary,**  Treasurer, hopefully aware that TUG should be business oriented. (In keeping with good punmenrhip these should be named the Skipper, the **XO,** the Yeoman, and the Purser.)

2. Management Committee--reports to both the oflicers and **to** the Steering Committee. Responsible for seeing that TUG's operations are handled efficiently. All other committees report to the Management Committee. It is even possible for TUG to retain or hire a company to handle all business transactions. SHARE, the **IBM** user's group, does this.

3. Individual8 hired on an **aa** needed basir by the Management Committee or volunteers to handle certain aspects of management. For example, lawyers, CPA's salesmen for TUGBOAT advertisements, those who organise meetings, etc.

4. TUGBOAT Committee-those responsible for both printing and mailing TUGBOAT.

5. Steering Committee-reports to officers and is on equal footing with the Management Committee. This committee decides the direction TRX System should take as far as technical development goes. For example, we would like to see TRX developed for micro computers. It would be nice if an interactive TRX (which actually showed the results as commands were entered) were developed. The Steering Committee aIso maintains a set of codes for distribution which reflect the best TRX available for each CPU as well as the best output device driver codes for each output setup. This assures TUG members that they are using the beat codes for their installation. A TRX macro library should be maintained and a standard aet of macros for distribution maintained.

**6.** site coordinators-report to Steering Committee. These coordinators are responsible for maintaining the best Pascal version of TrX for the particular computer they have. Such coordinators should be able to instruct potential **userr**  in how to implement TEX on their CPU. These coordinators should not be charged with distribution of tapes.

7. Output device coordinators—report to Steering Committee. These coordinators are responsible for maintaining the **best** programs used to drive an output device. For example, there is the PDP-10-280-Versatec output device. There could be an IBM370-FR80 output device, etc. These coordinators should be able to furnish advice to users with the same hardware output configuration. These coordinators should not be charged with distribution of tapes. Note that

 $\boldsymbol{2}$ 

coordinators **are** charged with beping *8* copy **of** their programs 8vailable to the **Steering** Committee along with algorithm and implementation documentation. The reason for not requiring coordinators to distribute tapes is that many institutions do not allow their employees to do such work and thus if **TUG** requires its coordinators to distribute codes TUG will not have the best aofiwsre available for each hardware configuration.

8. Distribution Committee--reports to Steering Committee. Responsible for distributing manuals **to** aaers and tapes to responsible individuals at given institutions. ( The committee chairman is the Quartermaster.)

Expenditures: First, let it be pointed out that the large majority of **TUG** members could care less how the money is spent because it isn't their money. As a result **of** this there is little reason **to** have the general membership vote on questions of finance. Five areas for spending money are suggested:

1. Hire and/or retain the professional people TUG needs such **aa** a lawyer, a CPA, etc. Part-time basis should serve for most of these positions.

2. Pay someone to coordinate the development of macro packages so that a good "official" set of macros can be distributed.

8. Pay the expenses of the officers, members of the Steering Committee and Management Committee incurred as a result of travel to TUG meetings.

4. **Pay** selected TUG volunteers to demonstrate and perhaps even implement TRX at prospective institutions. Obviously, the Steering Committee would need to exercise much care in selecting TUG members to do this.

5. **Pay** selected volunteers to develop macro packages and **make** impnwsraantr to TRX itself.

**Thank** you for your attention.

Sincerely yours, .

Robert Welstey Kent Jenny

Keith Penny

Computer Sciences Union Carbide, **Nudesr** Division

# **REPORT ON THE ANSI X3J6 MEETING**

## Lynne A. Price

Supported by TUG, I spent January 25-29 in Lancaster, Pennsylvania attending a meeting of the ANSI **X3J6 Text** Pmceaeing Language **Standards**  Committee. The committee is defining a standard language with facilities for **text** editing, text **fop**  matting, and generalized markup. For text editing, the object is to identify basic editing functions and a macro facility so that an individual user can take a **personal** macro file from system to system and not need to learn a new editor for each computer. For **text** formatting, the object is to be able to produce readable output on different systems from a single source file. It is understood that line breaks, hyphenation, page breaks, and so on cannot be preserved across different facilities. The output devices considered include daisy-wheel printers, word-processing equipment, and high-resolution typesetters. Text markup refers to labelling elements of a document-titles, chapters, footnotes, etc. The goal for generalired markup is to itemize the elements needed for common types of documents, eo that input for various document formattem could be automatically prepared **from** a source file containing the text to be formatted interspersed with markup codes. Thus, preproceasors might exist to translate source **files** from the standard markup language to TFX input form, to **SCRIBE** input form, to **APS-5** input form, etc.

Of the fifteen individuals in Lancaster, approximately half were committee members **(to** join, an individual must attend **two** meeting6 and pay \$100). This attendance is fairly typical, although the mailing list has about sixty names. The comrnittee has *been* meeting four timea a **year,** for weeklong sessions. The next meetings *are* scheduled for Phoenix in April, Edmonton in Augut, New Hampshire in October, and the Bay **Area** in January or February. If the current schedule, which calls for completion of the standard in 1983, can be met, only three meetings will be required next year. Once the standard is approved, the committee will continue to have short meetings once or twice a year; activity will then increase as the five-year review approaches.

I can forward a copy of the not-yet-completed draft standard (dated **just** before the **Laneaater**  meeting) to any interested TUG member. The X3J6 formatting language **has** been greatly influenced by the concepts of boxes and glue as used by TFX. It is currently assumed that it will be **easy ta** translate, in both directions, between the eventual **stan**dard language and TrX. Several committee mem**bere** alee belong to TUG. **However,** none of the **X3J6**  members in Lancaster yet **has acceaa** to QjX. *As*  **a** 'I@C **user,** I was repeatedly able **to** contribute to the discuseion. During the **week,** topics pertinent to formatting ranged over paragraph *justification*. **word spacing,** letter spacing, line spacing, **leadera, rules,** and page layout. I learned **quite** a **bit** about **typesetting.** Subtopica I found most intereating involved generaliaations of structures and algorithms used by T<sub>FX</sub>.

It is very clear that **X3J6 can** benefit from involvement by TUG. There **are advantages** to the community **as well.** X3J6 is formed of individuals knowledgeable in both typenetting **end**  automatic text processing. Until the TRX language stabiliaen, X3J6 can comment on **ita** applicability to **general,** non-mathematical typeeetting. There has always been interest within TUG in a **possible** "Son of TFX": X3J6 may be an outlet for future generalisations. **Finally,** X3J6 and **TUG have** a common interest in separating font sales from sales of typesetting equipment. For the above reasons, I recommend that TUG continue to **finance** a repre= eentative at X3J6 meetings. Although **we granted**  the **Finance** Committee authority to **make** this **ded**sion in Cincinnati, we **can all** provide input to the process through TUGboat, mail, and telephone.

> Software **FIXED-POINT GLUE SETTING AN EXAMPLE** OF WEB Donald E. Knuth Sfanford **University**

The "definitive" version of T<sub>FX</sub> is being written in a new **language called WEB, which** ie a **mixture**  of and **PASCAL.** I will soon be **publishing** a complete manual about **WEB,** but in the **meantime** I **think** it will be **weful to have** an example of a **fairly**  short piece of code written in "web" form. Therefore I **have** prepared the accompanying program, **which**  also serves another function: It illustrates how to **remove** the **last** veatigea of floating-point arithmetic from the new TFX.

The eleven pagee that follow this introduction contain the example program in its "woven" form. including the table of contents and the **two indices**  that are **generated** automstically. I hope the reader *can* guess **bow WEB works** juet by **looking** at **this**  particular example. The **PASCAL** version of the

**prowar** or will eventually *appear* in the *erne* format, only it will be somewhat longer.

The twelfth page, which is page 23 of this issue of TUGboat, is an example of the output generated by the fixed-point routines. And the page after that is the actual PASCAL program that **was** produced from the "web". (This PASCAL code isn't very readable, but it is intended to be read only by the PASCAL compiler, except in rare emergencies. It does contain cross-references that show where each numbered part of the web has been inserted.)

Following the PASCAL code I have attached an example page of the WEB file, which is what I actually typed into the computer. This file, GLUE. **WEB,**  was the source of everything else. A program called TANGLE took GLUE. WEB **as** input and produced the PASCAL code GLUE.PAS as output; I never looked at that output, I just let PASCAL compile it. Another program called WEAVE took GLUE. WEB as input and produced GLUE. **TEX** as output. (A sample page of GLUE. TEX appears after the sample page of GLUE.WEB, **ao** that you **can** see what **WEAVE** does.) When T<sub>F</sub>X processed GLUE. TEX, the result was the eleven pages that I mentioned *first;* you should read these eleven pages first.

**How** much computer time did this **all** take? I didn't gather exact data, which is not **easy** to obtain on our time-shared DEC-10 computer, but the following approximate times are fairly accurate: TANGLE took two seconds to convert the WEB file to the PAS file, PASCAL took two seconds to convert that to a **REL** tile, the system loader took two seconds to get the program in memory, and the program produced its output in a small fraction of a second. Furthermore **WEAVE** took four seconds to convert the WEB file to the TEX file, TFX took 40 seconds to con**vert** that to an output file (in this **case** a **PRESS**  file for the Dover printer), and the hardcopy output **was** printed by the time I walked down one fiight of stairs to the printer room. You have to multiply the TANGLE-PASCAL-load-run time by about 5, since I went through five pasees while debugging, and you have to multiply the WEAVE-T<sub>FX</sub>-print time by 2, since this is my second draft.

**How** much human time did it take? I spent a full *day* considering various ways to do the necessary fixed-point computations, until deciding that this acheme **was** preferable to another that was baaed on **two** 16-bit integers instead of powers of 2. I

spent about **th** hours **writing** the **WEB** code, about **two** hours **typing** it into the computer and editing it **as** I went, and about two houre **proofreading** and debugging.

The bugs turned out to be mostly typographical or related to fussy details, since the web structure made my program *eo* clear **(to** me at least) that I **was** pretty sure it was correct as I wrote it. **Here are**  the bugs I remember making:

- 1) I forgot that **WEB** doesn't **allow** me to use its special notation for **octal** constants in a comment, unless the constant appears in "PASCAL mode".
- 2) In one place I typed 'global' **instead** of 'Global', so **WEB** could not **matcb** the **two namea.**
- 3) I left a dollar sign off at the end of a formula. **(This** later caused QjX to give an error message that I had an extra right brace; then it said I couldn't do eomething-or-other in restricted horizontal mode.)
- 4) I forgot that PASCAL doesn't **allow a** function to return a structured type.
- 5) I forgot to declare the variables *a, b,* and **c in**  one procedure.
- 6) I used '*write*' instead of '*writeln*' in one place.
- 7) I left off the **begin** and **end** that now surround the module called (Compute **c** by long division ).
- 8) I used *s* instead of *ss* in the go-called "easy case".

Note that there are bugs in my use of WEB, in my use of PASCAL, in my use of T<sub>RX</sub>, and in my algorithm. But I believe the total number of bugs would have **been** a lot more if I had programmed separately in PASCAL and written a separate description **in**  IEX. And the final documentation is not only better than I know how to make by any other method, it also is guaranteed to be a documentation of exactly the program **as** it describes, **since** the documentation and the program **were** generated **by** the same **WEB**  source file.

As I **gain** more experience with **IIEB,** I **am** finding that it signiscantly impraves my ability to **write** reliable programs quickly. This is a pleasant surprise, since I had designed **WEE** mainly as a documentation tool.

# **Fixed-point Glue Setting**

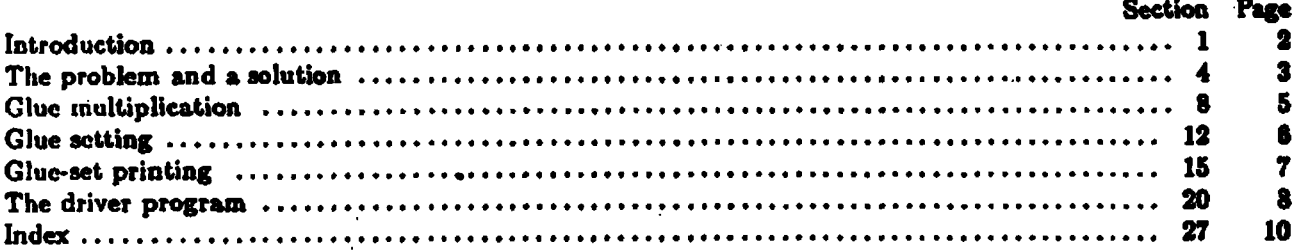

This research was supported in part by the National Science Foundation under grants IST-7921977 and MCS-7723738; by Office of Naval Research grant N00014-81-K-0330; and by the IBM Corporation.

 $\overline{\mathbf{2}}$ **INTRODUCTION** 

1. Introduction. If TEX is being implemented on a microcomputer that does 32-bit addition and subtraction, but with multiplication and division restricted to 16-bit multipliers and divisors, it can still do the computations associated with the setting of glue in a suitable way. This program illustrates one solution to the problem.

Another purpose of this program is to provide the first "short" example of the use of VEB.

2. The program itself is written in standard PASCAL. It begins with a normal program header, most of which will be filled in with other parts of this "web" as we are ready to introduce them.

program  $GLUE$ (input, output);

type (Types in the outer block 6) var (Globals in the outer block 8) procedure initialize; { this procedure gets things started } var (Local variables for initialization  $\theta$ ) begin (Sct initial values 10) end:

3. Here are two macros for common programming idioms.

define  $\text{incr}(\ddot{\ast}) = \ddot{\ast} \leftarrow \dot{\ast} + 1$  { increase a variable by unity } define  $decr(\mathbf{f}) \equiv \mathbf{f} \leftarrow \mathbf{f} - 1$  { decrease a variable by unity} **GLUE** \$1

## **<sup>54</sup>GLUE TI119 PltODLLM AND A SOLUTION 3**

**4.** The problem and a solution. We are concerned here with the "setting of glue" that occurs when a TEX box is being packaged. Let  $x_1, \ldots, x_n$  be integers whose sum  $s = x_1 + \cdots + x_n$  is positive, and let t be another positive integer. These x<sub>i</sub> represent scaled amounts of glue in units of spt (scaled points), where one sot is  $2^{-16}$  of a printer's point. The other quantity t represents the total by which the glue should stretch or shrink. Following the conventions of TEX82, we will assume that the integers we deal with are less than  $2^{31}$  in absolute value.

After the glue has been set, the actual amounts of incremental glue space (in spt) will be the integers  $f(x_1), \ldots, f(x_n)$ , where f is a function that we wish to compute. We want  $f(x)$  to be nearly proportional to  $x$ , and we also want the sum  $f(x_1) + \cdots + f(x_n)$  to be nearly equal to t. If we were using floating-point arithmetic, we would simply compute  $f(x) = (t/s) \cdot x$  and hope for the best; but the goal here is to compute a suitable  $f$  using only the fixed-point arithmetic operations of a typical "16-bit microeomputer."

The solution adopted here is to dctcrmine **integers** a, **6,** c such that

$$
f(x) = \lfloor 2^{-b}c\lfloor 2^{-a}x\rfloor \rfloor
$$

if **z** is positive. Thus, we take z and shift it right by a bits, then multiply by **c** (which is 215 or Icss), and shift the product right by b bits: The quantities a, **6,** and c are to be chosen **so** that this calculation **Jocsn't**  cause overflow and so that  $f(x_1) + \cdots + f(x_n)$  is reasonably close to t.

The following method is used to calculate a and **6:** Suppose

$$
y=\max_{1\leq i\leq n}|x_i|.
$$

Let d and e be the smallest integers such that  $t < 2^d s$  and  $y < 2^e$ . Since s and t are less than  $2^{31}$ , we hve  $-30 \le d \le 31$  and  $1 \le e \le 31$ . An error message is given if  $d+e > 31$ ; in such a case some  $x_m$ hve  $-30 \le d \le 31$  and  $1 \le e \le 31$ . An error message is given if  $d + e > 31$ ; in such a case some  $x_m$  has  $|x_m| \ge 2^{e-1}$  and we are trying to change  $|x_m|$  to  $|(t/s)x_m| \ge 2^{d+e-2} \ge 2^{30}$  spt, which TEX does not has  $|x_m| \ge 2^{e-1}$  and we are trying to change  $|x_m|$  to  $|(t/s)x_m| \ge 2^{e+e-2} \ge 2^{30}$  spt, which TEX does not permit. (Consider, for example, the "worst case" situation  $x_1 = 2^{30} + 1$ ,  $x_2 = -2^{30}$ ,  $t = 2^{31} - 1$ ; surely *we* necd not bother trying to accommodate such anomalous combinations of values.) On the other band if  $d+e \leq 31$ , we set  $a=e-16$  and  $b=31-d-e$ . Notice that this choice of a guarantees that  $|2^{-a}x| < 2^{16}$ . We will choose c to be at most  $2^{15}$ , so that the product will be less than  $2^{31}$ .

The computation of c is the tricky part. The "ideal" value for c would be  $\rho = 2^{a+b}t/s$ , since  $f(x)$  should be approximately  $(t/s) \cdot x$ . Furthermore it is better to have c slightly larger than  $\rho$ , instead of slightly smaller, since the other operations in  $f(x)$  have a downward bias. Therefore we shall compute  $c = [\rho]$ . Since  $2^{a+b}t/s < 2^{a+b+d} = 2^{15}$ , we have  $c \leq 2^{15}$  as desired.

We want to compute  $c = [\rho]$  exactly in all cases. There is no difficulty if  $s < 2^{15}$ , since c can be computed directly using the formula  $c = \lfloor (2^{a+b}t + s - 1)/s \rfloor$ ; we have  $2^{a+b}t < 2^{15}s < 2^{30}$ .

Otherwise let  $s = s_1 2^i + s_0$ , where  $2^{14} \le s_1 < 2^{15}$  and  $0 \le s_0 < 2^i$ . We will essentially carry out a long division. Let t be "normalized" so that  $2^{30} \leq 2^h t < 2^{31}$  for some h. Then we form the quotient and remainder of  $2<sup>h</sup>t$  divided by  $s_1$ ,

$$
2^h t = q s_1 + r.
$$

It follows that  $2^{h+l}t - qs = 2^l r - s_0 q = R$ , say. If  $0 \ge R > -s$  we have  $q = \lceil 2^{h+l}t/s \rceil$ ; otherwise we can replace  $(q, R)$  by  $(q \pm 1, R \mp s)$  until R is in the correct range. It is not difficult to prove that q needs to be increased at most once and decreased at most seven times, since  $2^i r - s_0 q < 2^i s_1 \le s$  and needs to be increased at most once and decreased at most seven times, since  $2^t r - s_0 q < 2^t s_1 \le s$  and  $s_0 q/s \le (2^h t/s_1)(s_0/2^l s_1) < 2^{31}/s_1^2 \le 8$ . Finally  $c = [2^{a+b-h-l}q]$ ; and we have  $a + b - h - l = -1$  or  $-2$  since  $2^{28+l} \$ 

An error analysis shows that these values of a, b, and c work satisfactorily, except in unusual cases where we wouldn't expect them to. We have

$$
f(x) = 2^{-b}(2^{a+b}t/s + \theta_0)(2^{-a}x - \theta_1) - \theta_2
$$
  
=  $(t/s)x + \theta_0 2^{-a-b}x - \theta_1 2^{a}t/s - 2^{-b}\theta_0 \theta_1 - \theta_2$ 

where  $0 \le \theta_0, \theta_1, \theta_2 < 1$ . Now  $0 \le \theta_0 2^{-a-b}x < 2^{a-a-b} = 2^{d+c-15}$  and  $0 \le \theta_1 2^a t/s < 2^{a+d} = 2^{d+c-16}$ , and the other two terms are negligible. Therefore  $f(x_1)+\cdots+f(x_n)$  differs from *t* by at most about  $2^{d+\epsilon-15}n$ . Since  $2^{d+e}$  spt is larger than the largest stretching or shrinking of glue after expansion, the error is at worst about **n/32000** times **as** much as this, **so** it is quitc rcawnable. For **cxamplc,** even if fill glue is being **used to**  stretch 20 inches, the error will still be less than  $\frac{1}{1600}$  of an inch.

#### THE PROBLEM AND A SOLUTION 4

To sum up: Given the positive integers s, t, and y as above, we set  $a \leftarrow \lfloor \lg y \rfloor - 15$ ,  $b \leftarrow 29 - \lfloor \lg y \rfloor - \lfloor \lg t / s \rfloor$ , Б. and  $c \leftarrow [2^{a+b}t/s]$ . The implementation below shows how to do the job in PASCAL without using large numbers.

TEX wants to have the glue-setting information in a 32-bit data type called glue.ratio. The PASCAL В. implementation of TpX82 has  $glue\_ratio = red$ , but alternative definitions of glue\_ratio are explicitly allowed.

For our purposes we shall let glue-ratio be a record that is packed with three fields: The a part will hold the positive integer  $a + 16$ , the b\_part will hold the nonnegative integer b, and the c\_part will hold the nonnegative integer c. Note that we have only about 25 bits of information in all, so it should fit in 32 bits with ease.

(Types in the outer block  $6$ ) =

glue.ratio = packed record a.part:  $0..31$ ; {the quantity  $a + 16$  in our derivation}

 $b$ -part: 0..31; {the quantity b in our derivation }

c\_part:  $0$ .. '100000; { the quantity c in our derivation }

end:

scaled = integer; {this data type is used for quantities in spt units} This code is used in section 2.

The real problem is to define the procedures that TRX needs to deal with such glue-ratio values: (a) Given 7. scaled numbers  $s$ ,  $t$ , and  $y$  as above, to compute the corresponding glue\_ratio. (b) Given a scaled number  $x$ and a glue-ratio g, to compute the scaled number  $f(x)$ . (c) Given a glue-ratio g, to print out a decimal equivalent of g for diagnostic purposes.

\$5

**GLUE** 

58 **GLUE** 

#### **GLUE MULTIPLICATION** 5

Glue multiplication. The easiest procedure of the three just mentioned is the one that is needed 8. most often, namely, the computation of  $f(x)$ .

PASCAL doesn't have built-in binary shift commands or built-in exponentiation, although many computers do have this capability. Therefore our arithmetic routines use an array called 'two\_to\_the', containing powers of two. Divisions by powers of two are never done in the programs below when the dividend is negative, so the operations can safely be replaced by right shifts on machines for which this is most appropriate. (Contrary to popular opinion, the PASCAL operation 'x div 2' is not the same as shifting x right one binary place, when  $x$  is a negative odd integer, if the computer uses two's complement arithmetic. But division is equivalent to shifting when  $x$  is nonnegative.)

(Globals in the outer block  $\frac{1}{2}$ ) = two.to.the: array  $[0..30]$  of integer; { two.to.the  $[k] = 2<sup>k</sup>$ } See also sections 15 and 20. This code is used in section 2.

9. (Local variables for initialization  $\bullet$ ) =  $k: 1 \ldots 30;$  { an index for initializing two-to-the } This code is used in section 2.

```
10. (Set initial values 10) \equiv
```

```
two_to_the [0] \leftarrow 1;
```
for  $k - 1$  to 30 do two.to.the  $[k] \leftarrow two\_to\_the [k - 1] + two\_to\_the [k - 1]$ ; This code is used in section 2.

The glue-multiplication function  $f$  can now be written: 11.

define oa m a.a.part { convenient abbreviations } define  $gb \equiv g.b$ . part  $\{$  as alternatives to  $\}$ define  $gc \equiv g.c.part$  { PASCAL's with statement }

function glue\_mult(x:scaled; g:glue\_ratio): integer; {returns  $f(x)$  as above, assuming that  $x \ge 0$ } begin if  $g\sigma > 16$  then  $x \leftarrow x$  div two to the  $[ga - 16]$  {right shift by a places} else  $z \leftarrow z$  + two.to.the [16 - ga]; { left shift by -a places } glue\_mult  $\leftarrow$  ( $z \cdot ge$ ) div two\_to\_the [gb]; { right shift cx by b places } end:

16

**GLUE SETTING** ß

12. Glue setting. The glue fix procedure computes a, b, and c by the method explained above. TRX does not normally compute the quantity  $y$ , but it would not be difficult to make it do so.

This procedure would be a function that returns a *eluc*-ratio, if PASCAL would allow functions to produce records as values.

procedure glue\_fix(s, t, y : scaled; var  $g$  : glue\_ratio); var  $a, b, c$ : integer; { components of the desired ratio} k, h: integer;  $\{30 - \lfloor \lg s \rfloor, 30 - \lfloor \lg t \rfloor\}$  $ss: integer;$  {original (unnormalized) value of  $s$ }  $q, r, v: integer; \{ quotient, remainder, divisor\}$ w: integer;  $\{2^l\}$ begin (Normalize  $s$ ,  $t$ , and  $y$ , computing  $a$ ,  $k$ , and  $h$  13); if  $t < s$  then  $b \leftarrow 15 - a - k + h$  else  $b \leftarrow 14 - a - k + h$ ; if  $b < 0$  then begin write\_ln('!UExcessiveUglue.'); {error message}  $b \leftarrow 0$ ;  $c \leftarrow 1$ ; { make  $f(x) = |2^{-a}x|$ } end else begin if  $k \ge 16$  then {easy case,  $s < 2^{15}$ }  $c \leftarrow (t \text{ div } two\_to\_the[h-a-b] + ss - 1)$  div so else (Compute  $c$  by long division 14); end:  $ga \leftarrow a + 16$ ;  $gb \leftarrow b$ ;  $gc \leftarrow c$ ; end: 13. (Normalize s, t, and y, computing a, k, and h 13) = begin  $a \leftarrow 15$ ;  $k \leftarrow 0$ ;  $h \leftarrow 0$ ;  $ss \leftarrow s$ ; while  $y < 10000000000$  do  $\{y \text{ is known to be positive}\}\$ begin  $decr(a); y \leftarrow y + y;$ end; while  $s <$  '10000000000 do { s is known to be positive} begin incr(k);  $s \leftarrow s + s$ ; end; while  $t <$  10000000000 do { t is known to be positive} begin incr(h);  $t \leftarrow t + t$ ; end; end This code is used in section 12. 14. (Compute c by long division  $14$ ) = begin  $w \leftarrow two\_to\_the[16-k]; v \leftarrow so$  div  $w; q \leftarrow t$  div  $v; r \leftarrow ((t \mod v) \circ \psi) - ((sa \mod w) \circ q);$ if  $r > 0$  then begin incr(q);  $r \leftarrow r - ss$ ; end else while  $r \leq -ss$  do begin  $decr(q); r \leftarrow r + \imath \imath;$ end: if  $a+b+k-h = -17$  then  $c \leftarrow (q+1)$  div 2  $\{i = 16 + k - h\}$ else  $c \leftarrow (q + 3)$  div 4; end This code is used in section 12.

\$12 **GLUE** 

#### $$15$ **GLUE**

**GLUE-SET PRINTING**  $\overline{\mathbf{r}}$ 

15. Glue-set printing. The last of the three procedures we need is print glue, which displays a glue-ratio in symbolic decimal form. Before constructing such a procedure, we shall consider some simpler routines. copying them from TEX.

define unity  $\equiv$  '200000 { 2<sup>16</sup>, represents 1.0000} (Globals in the outer block  $8$ ) +=  $dig$ : array  $[0 \tldots 15]$  of  $0 \tldots 9$ ; { for storing digits }

16. An array of digits is printed out by print digs.

```
procedure print digs(k : integer); { prints dig[k-1] \ldots dig[0] }
  begin while k > 0 do
    begin decr(k); write(chr(ord('0') + dig[k]));
    end:
  end;
```
17. A nonnegative integer is printed out by print int.

procedure  $print\_int(n : integer);$  {prints an integer in decimal form } var k: 0... 12; {index to current digit; we assume that  $0 \le n < 10^{12}$ } begin  $k \leftarrow 0$ : repeat  $dig[k] \leftarrow n \mod 10; n \leftarrow n \text{ div } 10; incr(k);$ until  $n = 0$ :  $print\_digs(k);$ end;

18. And here is a procedure to print a nonnegative scaled number.

procedure print\_scaled(s: scaled); { prints a scaled real, truncated to four digits } var  $k: 0...3$ ; {index to current digit of the fraction part} begin print\_int(s div unity); { print the integer part }

 $s \leftarrow ((s \mod unity) * 10000)$  div unity; for  $k \leftarrow 0$  to 3 do begin  $dig[k] \leftarrow s \mod 10; s \leftarrow s \text{ div } 10;$ end;  $write(\cdot, \cdot); print\_digs(4);$ end;

19. Now we're ready to print a *glue*-ratio. Since the effective multiplier is  $2^{-a-1}c$ , we will display the scaled integer  $2^{16-a-b}c$ , taking care to print something special if this quantity is terribly large.

procedure  $print_g luc(g: glue.ratio);$  { prints a glue multiplier } var  $d: -32...31;$  { the quantity  $16 - a - b$  } begin  $d \leftarrow 32 - ga - gb$ ; { the amount to shift c } while  $d > 15$  do begin  $write('2x');$   $decr(d);$  {indicate multiples of 2 for BIG cases} end: if  $d < 0$  then print\_scaled(gc div two\_to\_the[-d]) {shift right} else print\_scaled(gc  $\bullet$  two\_to\_the[d]) { shift left } end:

#### 8 THE DRIVER PROGRAM

The driver program. In order to test these routines, we will assume that the input file contains 20. a sequence of test cases, where each test case consists of the integer numbers  $t, x_1, \ldots, x_n$ , 0; the final test case should be followed by an additional sero.

(Globals in the outer block  $8$ ) += x: array  $[1..1000]$  of scaled; {the  $x_i$ }  $t: scaled;$  { the desired total }  $m: integer;$  { the test case number }

21. Each case will be processed by the following routine, which assumes that t has already been read.

```
procedure test; { processes the next data set, given t and m }
  var n: 0...1000; { the number of items }
     k: 0...1000; {runs through the items}
     y: scaled; \{ max_{1 \leq i \leq n} |x_1| \}g: glue\_ratio; { the computed glue multiplier }
     s: scaled; {the sum x_1 + \cdots + x_n}
     ts: scaled; { the sum f(x_1) + \cdots + f(x_n)}
  begin write_ln('Testildatailsetilnumberil', m: 0, ':');
  (Read x_1, \ldots, x_n 22);
  (Compute s and y 23);
  if s \leq 0 then write\_ln('Invalid datail (nonpositive is un); ithis isotire (seted, ')
  else begin (Compute g and print it 24);
     (Print the values of x_i, f(x_i), and the totals 25);
     end:
  end;
22. (Read x_1, \ldots, x_n 22)
  begin n \leftarrow 0;
  repeat \text{incr}(n); read(\text{z}[n]);
  until x[n] = 0;decr(n);end
This code is used in section 21.
23. (Compute s and y 23) \equivbegin s \leftarrow 0; y \leftarrow 0;
  for k \leftarrow 1 to n do
    begin s \leftarrow s + x[k];
    if y < abs(x[k]) then y \leftarrow abs(x[k]);
    end;
  end
This code is used in section 21.
24. (Compute g and print it 24)
  begin gluc\text{-}fix(s,t,y,g); {set g, perhaps print an error message}
  write('[1]GLuel[ratio][is]['); print_glue(g); write.h('[](', ga - 16:0, ', ', gb:0, ', ', gc:0, ')');end
This code is used in section 21.
```
19

#### **GLUE** \$20

#### $$25$ **GLUE**

THE DRIVER PROGRAM  $\bullet$ 

25. (Print the values of  $x_i$ ,  $f(x_i)$ , and the totals 25) = begin to  $\leftarrow 0$ ; for  $k - 1$  to n do begin  $write(x[k]: 20);$ if  $z[k] \geq 0$  then  $y \leftarrow$  glue.mult $(z[k], g)$  else  $y \leftarrow -$ glue.mult $(-z[k], g)$ ; write\_ $ln(y:15)$ ; to  $\leftarrow u + y$ ; end:  $write\_ln('[]Totals', s : 13, ts : 15, '[] (versus[]', t : 0, ')')$ ; end This code is used in section 21.

```
26. Here is the main program.
  begin initialize; m \leftarrow 1; read(t);
  while t > 0 do
```

```
begin test; incr(m); read(t);
  end:
end.
```
 $20$ 

#### 10 **INDEX**

27. Index. Here are the section numbers where various identifiers are used in the program, and where various topics are discussed.

 $a: 12.$ a\_part: 6, 11. abs: 23.  $b: 12.$ **-part:**  $**6**$ **, 11.**  $c: 12.$  $c_$  part:  $6.11$ . chr: 16.  $d: 19.$ decr: 3, 13, 14, 16, 19, 22. dig: 15, 16, 17, 18. div: 8. error analysis: 4.  $g: \quad 11, 12, 21.$ ga: 11, 12, 19, 24.  $gb: 11, 12, 19, 24.$  $gc: 11, 12, 19, 24.$  $GLUE: 2.$ glue\_fix: 12, 24. glue\_mult: 11, 25. glue\_ratio: 6, 7, 11, 12, 15, 19, 21.  $k: 12.$ hairy mathematics: 4. incr: 3, 13, 14, 17, 22, 26. initialize: 2, 26. input: 2, 20. integer: 6, 8, 11, 12, 16, 17, 20.  $k:$  12, 17, 18.  $m: 20.$  $n: 21.$ ord: 16. output: 2. print\_digs: 16, 17, 18. print\_glue: 15, 19, 24. print\_int: 17, 18. print\_scaled: 18, 19. program header: 2.  $q: 12.$  $r: 12.$ read: 22, 26. real: 6.  $\frac{12}{21}$ . scaled: §, 11, 12, 18, 20, 21. shifting: 8.  $ss: 12, 13, 14.$  $t: 12, 20.$ *test:* 21, 26.  $ts: 21, 25.$ two\_to\_the: 8, 9, 10, 11, 12, 14, 19. unity: 15, 18.

 $9:12.$ w: 12. with: 11. write: 16, 18, 19, 24, 25. write\_in: 12, 21, 24, 25.  $3: 11.20.$  $y: 12.21.$ 

21

#### **GLUE** 127

**MODULE NAMES 11** 

# **527 GLUE**

( **Compute c by long divirion 14** ) k,  $\epsilon^{-1}$  $\overline{\text{Compute } g}$  and print it **24**) **(Compute** *8* **and y 23)**  ( **Clobals in the outer block** *8* )  $($ Local variables for initialization **9**) ( **Normalire a,** *t,* **and y, computing** *a, k,* **and** *h* **is)**   $(P \text{rint the values of } x_i, f(x_i)$ , and the **totals 25**)  $(\text{Read } x_1, \ldots, x_n, 22)$ **(Set initial values 10)**   $\epsilon$ ( **Typcs in the outer black** *6* )

17 Dec 1981 18:25 GLUE.OUT[PAS.DEK] Page 1 Test data set number 1: Glue ratio is 1.1111 (0.14.18205) 30000 33334 40000 44445 50000 55557 60000 66668 Totals 180000 200004 (versus 200000) Test data set number 2: Glue ratio is 0.0111 (0.21.23302) 30000 333 40000 444 50000 555 60000 666 **Totals** 180000 1998 (versus 2000) Test data set number 3: Glue ratio is 71.4101 (8,0,18281) 8000000 571281250  $-9000000$ -642686836 8000000 571281250 4000 274215 7000000 499857383 Totals 14004000 1000007262 (versus 1000000000) Test data set number 4: Glue ratio is 0.0000 (8,24,15335) 8000000 **28**  $-9000000$  $-32$ 8000000 28 4000  $\bullet$ 7000000 24 **Totals** 14004000 48 (versus 100) Test data set number 5: Glue ratio is 2x2x2x2x2x2x8681.0000 (-6.1.17362) 800 444467200  $-900$ -500025600 800 444467200 400 222233600 700 388908800 1000051200 (versus 1000000000) Totals 1800 Test data set number 6: ! Excessive glue. Glue ratio is 2x2x2x2x2x2x2x0.5000 (-6,0,1) 800 51200  $-900$  $-57600$ 800 51200 400 25600  $-700$  $-44800$ Totals 400 25600 (versus 1000000000) Test data set number 7: Invalid data (nonpositive sum); this set rejected. Test data set number 8: Glue ratio is 0.0000 (1,30,11931) 60000 0 -59999  $\bullet$ 90000 Ð Totals 90001  $0$  (versus  $1$ )

#### GLUE.PASTPAS.DEKT Page 1 17 Dec 1981  $18:26$

{2}PROGRAM GLUE(INPUT.OUTPUT); TYPE/6}GLUERATIO=PACKED RECORD APART:0..31:BPART:0..31:CPART:0..32768: END: SCALED=INTEGER: VAR{8}TWOTOTHE FARRAY[0..30]OF INTEGER; {15}DIG:ARRAY[0..15]OF 0..9;{20}X:ARRAY[1..1000]OF SCALED;T:SCALED; M: INTEGER; PROCEDURE INITIALIZE; VAR{9}K: 1..30; BEGIN{10}TWOTOTHE[0]:=1; FOR K:=1 TO 30 DO TWOTOTHE[K]:=TWOTOTHE[K-1]+TWOTOTHE[K-1];END; {11}FUNCTION GLUEMULT(X:SCALED;G:GLUERATIO):INTEGER; BEGIN IF G.APART>16 THEN X:=X DIV TWOTOTHETG.APART-16]ELSE X:=X\*TWOTOTHE [16-G.APART]; GLUEMULT:=(X\*G.CPART)DIV TWOTOTHE[G.BPART]; END; T12)PROCEDURE GLUEFIX(S.T.Y:SCALED; VAR G:GLUERATIO); VAR A.B.C:INTEGER; K.H. INTEGER: SS: INTEGER: Q.R.V: INTEGER: W: INTEGER: BEGIN(13) BEGIN A:=15: K:=0;H:=0;SS:=S;WHILE Y<1073741824 DO BEGIN A:=A-1;Y:=Y+Y:END: WHILE S<1073741824 DO BEGIN K:=K+1;S:=S+S;END; WHILE T<1073741824 DO BEGIN H:=H+1;T:=T+T;END;END; IF T<S THEN B:=15-A-K+H ELSE B:=14-A-K+H; IF B<0 THEN BEGIN WRITELN('I Excessive glue.');B:=0;C:=1;<br>END ELSE BEGIN IF K>=16 THEN C:=(T DIV TWOTOTHE[H-A-B]+SS-1)DIV SS ELSE{ 14}BEGIN W: = TWOTOTHE[16-K]:V: = SS DIV W;Q: = T DIV V; R:=((T MOD V)\*W)-((SS MOD W)\*Q):IF R>0 THEN BEGIN Q:=Q+1;R:=R-SS; END ELSE WHILE R<=-SS DO BEGIN Q:=Q-1;R:=R+SS;END; IF A+B+K-H=-17 THEN C:=(Q+1)DIV 2 ELSE C:=(Q+3)DIV 4;END;END; G.APART: = A+16; G.BPART: = B; G.CPART: = C; END; {16}PROCEDURE PRINTDIGS(K:INTEGER); BEGIN WHILE K>0 DO BEGIN K:=K-1: WRITE(CHR(ORD('0')+DIG[K])):END:END:{17}PROCEDURE PRINTINT(N:INTEGER): VAR K:0..12: BEGIN K:=0; REPEAT DIG[K]:=N MOD 10:N:=N DIV 10; K:=K+1; UNTIL N=0;PRINTDIGS(K):END:{18}PROCEDURE PRINTSCALED(S:SCALED); VAR K: 0..3: BEGIN PRINTINT(S DIV 65536):  $S:=(S$  MOD 65536)\*10000)DIV 65536; FOR K:=0 TO 3 DO BEGIN DIG[K]:=S MOD 10;S:=S DIV 10;END;WRITE('.'); PRINTDIGS(4);END;{19}PROCEDURE PRINTGLUE(G:GLUERATIO);VAR D:-32..31; BEGIN D:=32-G.APART-G.BPART:WHILE D>15 DO BEGIN WRITE('2x');D:=D-1;END; IF D<0 THEN PRINTSCALED(G.CPART DIV TWOTOTHEF-DT)ELSE PRINTSCALED(G. CPART\*TWOTOTHE[D])END: {21}PROCEDURE TEST: VAR N:0..1000;K:0..1000; Y: SCALED: G: GLUERATIO: S: SCALED: TS: SCALED: BEGIN WRITELN('Test data set number ',M:0,':');{22}BEGIN N:=0; REPEAT N:=N+1;READ(X[N]);UNTIL X[N]=0;N:=N-1;END;{23}BEGIN S:=0;Y:=0; FOR K:=1 TO N DO BEGIN S:=S+X[K];IF Y<ABS(X[K])THEN Y:=ABS(X[K]);END; END; IF S<= 0 THEN WRITELN( 'Invalid data (nonpositive sum); this set rejected.')ELSE BEGIN(24)BEGIN GLUEFIX(S.T.Y.G):WRITE(' Glue ratio is '):PRINTGLUE(G):<br>WRITELN(' ('.G.APART-16:0.'.'.G.BPART:0.'.'.G.CPART:0.')'):END; {25}BEGIN TS:=0;FOR K:=1 TO N DO BEGIN WRITE(X[K]:20); IF X[K]>=0 THEN Y:=GLUEMULT(X[K],G)ELSE Y:=-GLUEMULT(-X[K],G); WRITELN(Y:15);TS:=TS+Y;END; WRITELN(' Totals', S:13, TS:15,' (versus ', T:0,')'); END; END; END; {26}BEGIN INITIALIZE;M:=1;READ(T);WHILE T>0 DO BEGIN TEST;M:=M+1; READ(T):END:END.

24

#### 17 Dec 1981 18:28 GLUE. **TEX[PAS,DEK J** . **Page 6**

```
\N12. Glue setting. 
The \\{glue\_fix} procedure computes SaS, SbS, and ScS by the method explained
above. \overline{\text{MEX}} does not normally compute the quantity SyS, but
it would not be difficult to make it do so.
This procedure would be a function that returns a \iota\{g\}ue\iota\_{r}atio), if \iota\{PASCAL\}would allow functions to produce records as values.
\Y\P\4\&{procedure)\1\ \37S\\{glue\,fix)(\\s,\39\\t.\39\\y:\\{scaled}:\~\3 
~\mathop{\&{var))\\g:\\{~lue\-ratio})S:\6 
\4\&{var) \37S\\a.\39\\b.\39\\cS: \37\\{integer);\C{conponents of tho deslrrd 
ratio)\6 
S\\k.\39\\hS: \37\\{integer);\C{S30-\lfloor\lg s\cfloorS. $30-\lfloor\lg 
t\rf loorS}\6 
\setminus \{ss\}: \ \setminus \{37\}\setminus \{interger\}; \setminus \{original\} (unnormalized) value of $s$}\G
S\\q.\39\\r,\39\\vS: \37\\{integer):\C{quotient. remainder. dlvisor)\6 
\\w: \37\\{integer);\C{SZtlS}\2\6 
\&{begin) \37\X13:Normal ize SsS. St$. md SyS, computing Sd, SkS, and ShS\X:W 
\&{if} S\\tc\\sS \i\&{then)\S 
S\\b\K15-\\a-\\k+\\hS\ \&{else) S\\b\Kl4-\\a-\\k+\\hS:\2\6 
\&{if) S\\b<OS \l\&{then}\6 
\&{begin) \37S\\{write\,ln)(\.{\*t\ Excessive\ glur.\'})S:\C{error rwssago)\6 
S\\b\KOS:\5 
S\\c\Kl$:\C{make Sf(x)=\lfloorZt{-a)x\rfloorS)\6 
\&{end)\6 
\4\&{el se) \&{begin} \37\&{if} S\\k\G16S \l\&{then)\C(easy case, S$d2+{16)S)\6 
S\\c\K(\\t\mathbin{\&{div}}\\{two\,to\,tha)[\\h-\\a-\\b]+\\(ss}-1)\~ 
{biv))\\{ss)S \6 
\4\&{else) \X14:Compute \\c by long division\X:\2\6 
\&{end) ;\2\6 
S\\{ga}\K\\ a+l6S;\5 
S\\{gb}\K\\ bS;\S 
$ \Upsilon \{gc} \V \
\&{end) :\par 
\M13. \PS\X13:Normalize SsS, StS, and SyS, computing SaS, SkS, and ShS\X\S$\@
\&{begin) \37S\\a\Kl5S :\5 
$\\k\KOS;\5 
S\\h\KOS;\5 
$11{ss}\K\\s$:\6
\&{while) S\\y<\O10000000000S \I\&{do)\C{\\y Is known to be posltlva)\6 
\&{begin) \37S\\{decr)(\\a)S;\S 
S\\y\K\\y+\\yS;\6 
\&{end} : \Z\6 
\&{whi 1 e) S \\s~\010000000000S \t\&{do)\C{\\s Is known to be posl tlvr}\6 
\&{begin) \37S\\{incr)(\\k)S;\6. 
S\\s\K\\s+\\sS; \6 
\&{end) : \Z\6 
\&{while} S\\t~\010000000000S \l\&{do)\C{\\t is known to bo posltlv~)\6 
\&{begin} \37S\\{incr)(\\h)S;\d 
S\backslash\backslash t\backslash\overline{K}\backslash\backslash t+1\backslash tS; \backslash\overline{B}\&{end) ;\Z\6 
\&{end}\par 
\U section 12. 
\M14. \PS\X14:Compute \\c by long division\X\SS\6
\&{begin} \37$\\w\K\\{two\-to\,the}[l6-\\k]S:\6 
S\\v\K\\{ss}\mathbin{\&{div}}\\wf:\S 
S\\q\K\\t\mathbin{\&{div}}\\vf:\5 
S\\r\K( (\\t \mathb in{\&{mod}}\\v)\ast\\w)-((\\{ss~\mathbln{\&{m~d)}\\w)\ast~\ 
q)$;\6<br>\&{if} $\\r>0$ \1\&{then}\6
\&{begin} \37$\\{incr}(\\q)$;\5
S \setminus \setminus r \setminus K \setminus r - 1 \setminus \{ss\} \S; \6
\&{end}\6
\4\&{else} \&{while} $\\r\L-\\{ss}$'\1\&{do}\6
\&{begin} \37$\\{decr}(\\q)$;\5
```
GLUE.TEX[PAS, DEK] 17 Dec 1981 18:28

Page 5-2

 $\ddot{\phantom{0}}$ 

S\\r\K\\r+\\{ss}\$;\6<br>\&{end};\2\2\6<br>\&{if} \$\\&+\\b+\\k-\\h=-17\$ \1\&{then}\6<br>\$\\c\K{\\q+1}\msthbin{\&{div}}2\$\C{\$1=16+k-h\$}\6<br>\4\&{else} \$\\c\K{\\q+3}\msthbin{\&{div}}4\$;\2\6<br>\&{end}\par<br>\U section 12.

#### TUGboat. Volume 3, No. 1 GLUE.WEBEPAS.DEKT 17 Dec 1981 18:26 Page 6 e<sup>.</sup> Glue setting. The |glue\_fix} procedure computes \$45, \$b\$, and \$c\$ by the method explained above. \TEX\ does not normally compute the quantity \$y\$, but it would not be difficult to make it do so. This procedure would be a function that returns a [glue\_ratio], if \PASCAL\ would allow functions to produce records as values. @p procedure glue\_fix(@ls,@lt,@ly:scaled;var@lg:glue\_ratio); varêla.@lb.@lc:integer: {components of the desired ratio}<br>@lk.@lh:integer: {S30-\lfloor\lg s\rfloor\$, \$30-\lfloor\lg t\rfloor\$} @Iss:integer: {original (unnormalized) value of \$\$\$} @lq.@lr.@lv:integer; {quotient, remainder, divisor}  $91w:integer: {52715}$ begin @<Normalize SsS, StS, and SyS, computing SaS, SkS, and ShS@>; if t<s then b+15-a-k+h@+else b+14-a-k+h: if b<0 then begin write\_1n('! Excessive glue.'): {error message}  $b - 0$ ;  $c + 1$ ; {make Sf(x)=\lfloor2+{-a}x\rfloor\$} end alse begin if k216 then (easy case, \$s<2+(15)\$} c-(t div two\_to\_the[h-a-b]+ss-1) div ss else @<Compute (c) by long division@>; end: ga-a+16; gb-b; gc+c;  $end:$ @ @<Normalize \$s\$...@>= begin a+15; k+0; h+0; ss+s; while y<0'10000000000 do {|y| is known to be positive} begin decr(a): y-y+y: end: while  $s < 0.1000000000000000$  do  ${s s \dots s}$  is known to be positive} begin  $incr(k)$ ;  $s-s+s$ ; end; while  $t < e$  10000000000 do  $\{|t|$  is known to be positive} begin incr(h);  $t-t+t$ ; end:

```
e e<Compute [c] \ldots e>
begin wrtwo_to_the[16-k]; vrss div w; qrt div v;
r+(t \mod v)^{-w}-(s s \mod w)^{-w}if r>0 then
        begin incr(q); recess:
        end
else while r≤-ss do
        begin decr(q); r+r+ss;
        end:if a+b+k-h=-17 then c+(q+1) div 2 {$'=16+k-h$}
else c+(q+3) div 4;
end
```
end

**Site Reports** 

## **CDC TEX**  Michael J. Frisch University of Minnesota

I have decided to give up working on the Minnesota version of TFX because the version running at the Regional EDP Center at the University of Aarhus (RECAU) in Denmark is much smaller and easier to change. **Erik** Bertelsen of RECAU has agreed to become the site coordinator for TFX on CDC machines. His version of TFX works quite well and is fully debugged. It runs in about 38K of memory and uses about **2** CP seconds per page on the RECAU Cyber 173. It is based on the May, **1980** version of Stanford 'QjX but will **be** updated when TFX 82 becomes available.

However, Erik's version of TFX uses the RECAU Pascal library feature which is not a part of Pascal **6000** systems for **CDC** computers. Erik plans to revise his source code so that his version of TEX can be compiled at other CDC sites. He has installed a binary version at Minnesota using temporary **revi**sions.

Presently, device drivers are available at RECAU for daisy wheel printers of the Qume/Diablo/NEC type, for the Compugraphics Unisetter typesetter, for Tektronix **4014** terminals emulating the Unisetter using the DISSPLA graphics package from ISSCO, and for any other devices that use DISSPLA's software defined characters. At ,Minnesota, I have been working on a **Varian 200** dot per inch plotter driver and I plan to revise it to work with Erik's  $T_{\rm F}X$ .

There *are* some minimal requirements for being able to install the source of Erik's revised TFX. The Pascal compiler is needed, of course. The CDC UPDATE utility must be at least at correction level 528 because Erik's TEX uses the long input lines and 8-in-12 ASCII character set features of UPDATE. Note that a more recent version of UPDATE will probably be required since bugs in level **528 can**  sometimes prevent installation of TEX. Because of the different character sets, CDC users must also have a way to read and print 8-in-12 files if they work with the source code of Erik's T<sub>E</sub>X. This is easily done in the **NOS** operating system at correction level 509 and **she, or else the** *Pd* **COPYCH** utility *can* be used.

**Erik has written several programs that simplify** the creation of font information files for the various devices that can be used with 'QjX. **He** has added the Stanford **TFX** files for **200** per dot inch plotters to his library of fonts so that the Minnesota plot**ter driyer** can **be** uaed when completed. **Ueere** of devices other than the ones mentioned above muat create their own font information 6les and must write device drivers. Erik's code provides good examplea for commonly-used devices.

CDC sites interested in the **RECAC'** version of TFX should contact Erik for details about distribution. His address and phone/Telex are:

> Erik Bertelsen The Regional EDP Center University of Aarhus **(RECAUj**  Ny Munkegade **Bygning 540**  DK-8000 Aarhus C Denmark International Phone: 45 6 **,128355**  Telex: **64 754** recau dk

#### *HP3000* **SlTE REPORT**

#### Lance Carnes

Just this month the number of HP3000 TFX users has doubled-a copy has been installed at another **HP3000** site. After the upcoming **HP3000**  International **Users** Meeting in **San** Antonio, where I will be conducting demonstrations and in general promoting T<sub>F</sub>X, there should be more users.

This implementation is still rather slow. It **con**sumes 5 to **10** cpu seconds, and **20** to 30 elapsed seconds, per page of output. However, a TFX run may be submitted to a batch **job,** which will execute in background while foreground users are editing, compiling or eating lunch. In this way the user may avoid waiting for long periods of time in front of his or her terminal, only to find that "! You **can't** do **that** in restricted horizontal mode", or whatever.

(Slow is relative, however. Last week while working at Stanford I was able to compile 6 pages in 4 hours. The *SAIL* machine was in poor health and would die midway through an edit or T<sub>E</sub>X compile, and stay down for **20** to 30 minutes. Give me a slow machine that keeps running any day!)

There is hope for speeding up this implementation, though. All I need is **some** time to study where the bottlenecks are and optimize around them. Unfortunately, I do not currently earn my

living by computerized typesetting, nor do I have a sponsor for my TRXploits. Time must be stolen from my ewnings and weekends to apply the *acaseary*  **touches** *to* **this** implementation.

The **HewIetbPackard Boise** Divieion is **hard** *at*  **work** on a device **driver** for the **HP2680 Laser**  Printer. At a resolution of 180 dots/inch this will provide a useful device for printing training manuals, technical documentation and other similar materials.

#### TEX AT UNIVERSITY OF MILAN

## G. Canzii D. Lucarella A. Pilenga

Since November 1981, PASCAL TRX runs succesfully on **IBM** computer, series 3032, under MVS **operating** system in a batch environment. Output is on VERSATEC printer-plotter off-line. TFX has **been** compiled by "PASCAL 8000" **release** 2. The T<sub>F</sub>X release was received from Stanford University through I. Zabala on October 1980, using **TFX** 

The following transport problems have been **fired:** 

- **"PASCAL 8000" doea** not accept more than one second level **EXTERNAL** procedure, therefore **all** SYSDEP routines were loaded respectively in "TEXPRE" and "TEX".
- To **paee** the compilation under "PASCAL *8000"*  intervention on syntax of some statement was required.
- QX works with ASCII **charactera** while **IBM**  3032 with EBCDIC code and therefore **we**  inserted *two* routines "EBCDICTOASCII" and "ASCIITOEBCDIC" to obtain I/O activity on our system.
- Run-time dynamic allocation of files **is**  not **allowed** under **MVS** operating *syetem.*  Consequently, and to optimize portability, we decided for static allocation of data **sete.**

To do that, it was necessary to implement two procedures:

- **a)** an initidhation procedure that loads **all file**  names;
- b) a procedure that, reading the font-names supplied by the user, opens the correspond**ing** file.
- $-$  "DRIVER" program for **VERSATEC** device has been rewritten.

The following problems **have** been met in the "preproce%eor" and **"processor"** modules.

**Since SYSDEP** was split, our discussion includes it. **"TEXPRE"** required **these** modifications:

- 1) "PASCAL 8000" does not initialise variable8, consequently the "Procedure INITPROCEDURE" la **called, aa** first, at the **beginning** of module.
- 2) We 'have written the "Procedure **REFRESH"**  that initializes those variables not present in "INITPROCEDURE".
- 3) All files have been declared as text-files.
- 4) In the "Procedure **GETNEXT"** we have added the global variable **"FONTE",** to **store** the fontname eupplied by the user.

"TEX' **required** the following modifications:

- 1) The same intervention already listed at points (I), (2) and (3) for **"TEXPRE".**
- 2) "PASCAL **8000"** generatea **red** numbers only in double precision (2 words). It **was** necessary **to**  reformat **"TBLFIL"** file that **now** contains variable length records. Consequently, routines to **access** this file in read/wrik have been changed.
- 3) Differing from Stanford, in our version the basic fonts **have** been pre-defined **in** the preproces-Therefore, the "Procedure DEFINEFONT" stores font infomation *ex*clusively in the static portion of T<sub>R</sub>X memory. We have written the "Procedure SPACE" to load into dynamic portion of memory the *space*  values for **every** font.
- 4) In the "HYPHENATIONWORD", besides existing initializations, we provided "TRUNCWORD  $(.0.) := 0$ " in "LEXICALORDER".

As future plans, we want to implement following

- a) a procedure to obtain automatic syllabic divi**eion** for Italian **language;**
- b) output driver for interfacing graphic terminal, model "TEKTRONIX 4Ol4".

As soon as possible this version of TFX on IBM **machines** should be available for distribution followed by a detailed documentation. For information, contact:

> Giwanni **Canzii**  Istituto **di** Cibernetica **Via** Viotti 3/5 20133 Milano, Italy

modules:

Thanks are due to the Stanford group for suggestions, to Prof. Giovanni Degli Antoni for his support, and to **Communication** and **Programming Project (between** Honeywell Informatior\ **Iystema Italia** and University of **Milan-Institute sf** cybernetic^) for sponsoring our activity.

# **=-news from Pisa**

by

L. Aiello **IEI, CNR** 

S. Pavan **ISI,** University

# *This* **is** *an example of our* **w-output**

'I&\$rmmiolPisa in **PASCAGVS** on the **IBM** 370/3033 of **CNUCE** (an Institute of the National Research Council) under VM/CMS. At **CNUCE we** have had access to a graphic station consisting of two screens: an alphanumeric IBM 3277 and a high reeolution display TEKTRONIX 619, interconnected via the **Display** Graphic Attachement **R9Q 7H0284.** We have also had access **to** a **VERSATEC,** a (not very) high-resolution (160 pixels per inch) electrostatic printer. Drivers have been implemented both to output T<sub>F</sub>X-DVI files on the **TEKTRONIX** and on the VERSATEC. Hence, the markup file is displayed and edited on the **IBM** 3277, while the formatted pages (or parts thenof) **are**  shown on the TEKTRONIX. Hardcopies of the final documents are produced on the **VERSATEC.** 

**TEX** seems fully tuned up: in the last couple of months, no bug has been reported by the (still small) T<sub>E</sub>X-user community. We have already produced **some** documents (letters, a thesis, few technical papers) and they "look **goodw.**  reported by the (still small) T<sub>E</sub>X-user community. We have already productions some documents (letters, a thesis, few technical papers) and they "look good We have developed some software around T<sub>E</sub>X, part in the form of

macros, some in the form of PASCAL extensions. A source of inspiration in the development of our software has been **SCRIBE.** In particular, **we** have taken from **SCRIHE** the idea of "type of document".

We have designed and implemented a Preprocessor for TrXthat knows about a **library** of types of documents and can access a data **base** of bibliographic entries. The user, by simply invoking one of the predefined types, is guided in the composition of his document and is allowed to ignore all of the low level formatting commands. Among other things, the numbering of chapten, sections, subsections is performed automatically, as well as the construction of the table of contents, index and bibliography, provided the type of document contains gnch components.

In order to allow the Preprocessor to build the bibliography automatically we have designed and implemented an Editor. It is a simple data base **TUOboet, Volume 5, No. 1 31** 

*manugament* system. It is guided by the structure of a type of bibliographic entry and facilitates the construction of the bibliographic data base in the form accepted by the **Preprocessor**.

Our software is somehow documented but, for the moment, in Italian.

In developing our software we have always had portability in mind, from two **view** points:

- **1)** The Preprocessor and the Editor **are** written in **PASCAL-VS;** they are portable to other installations of T<sub>EX</sub> in PASCAL-VS.
- 2) The output of the Preprocessor is a legal  $\rm{Tr}X$ -input file; our  $\rm{Tr}X$ -able documents **may be** compiled by other installations.

The reactions of the first users in Pisa is satisfactory. We are still very **nnhsppy** about the hardware **we** have: **we** hope to get **soon** a better printer.

Various people, besides us, have contributed at various stages of the T<sub>EX</sub> project in Pisa: G. Attardi, M. Cupidi, D. Dariol, P. Falsini, G. Prini. Dariol and **Faleini** made the **inetallation** happen, Aiello and Pavan **took care** of the Preprocessor and Editor.

#### **VAX/VMS SITE REPORT**

#### Monte C. Nichols

The users of TFX on VAX/VMS will be pleased to hear of the progress being made on their behalf, mostly through the courtesy and hard work of John Blair - **Calma,** Christopher Day - Lawrence Berkeley Laboratory, and David Kellerman - Oregon Software. Needless to say, none of *this*  would have been possible without the initial work done by Barry Smith - Oregon Software, who has gone off on a well deserved sabbatical. To all these hard working guys-THANKS!!!

So what **has** happened you might **ask? Well,** while we are all anxiously waiting for TFX82 to become available, the aforementioned hard workers have been busy improving TFX as it exists on VAX/VMS. Most of the bugs have **been** fixed in the old versionwhich up to now has been TFX-Pascal as it existed **in** November 1980. In addition, they have added many features which make TFX a more usable VAX package. Such things **as** batch mode operation, logi*cal directory names, ability to run TEX from any* disk, and to have more than one TEX user on the system at any given time are some of the things that have been added. The Veraatec spooler **has** also **been**  modified several times and can now **even** be called upon to put out a discrete range of pages **as** output rather than always printing the entire document.

As if this weren't enough, David Kellerman is presently working on bringing up the most recent Stanford version of TEX-Pascal. This will of course be the version having magnification capability, etc. The new version should also get rid of the **laet** few remaining bugs and keep the VAX/VMS community running in a superior fashion until **m2** becomes available. David indicates this will be available by the time this issue of TUGboat reaches you. For those of you new to TUG, Oregon Software has volunteered to distribute TFX for the VAX/VMS community. For \$50 they will send you a **tape** with all the VAX/TFX related files on it. See TUGboat Vol. 2 No. 2 for further information.

Both Chris and John have gotten **WEE, TANGLE**  and **WEAVE** running on the VAX/VMS system, so we **are** in good shape to **begin 'Q382 aa** aoon **aa** it becomes available.

Finally, I have not sent out any special **mailing**  to the VAX/VMS community **as** I discussed in an earlier site report. A **number** of folks have pointed out that news worth ending to **thoae** of **us** in the **VMS** community is probably of **interest** to other QiJC **users as well,** and **ie** best published in TUGboat. I muid encourage anyone who has items of **intereat** 

to submit them to **TUGboat** or to get in touch with me and I will mention them in the next **VMS site**  report.

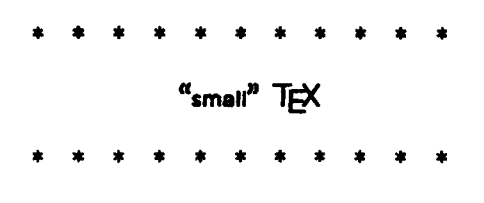

*Send submisahns to: Lance Carnes I68 Linden Lane Mill Vdky, CA 94941* 

This new column, dubbed **mail TFX** by Barbara Beeton, will cover any implementations of TFX on **small** machines, whether actually in place or planned for the future. If you have already or are thinking of bringing up TFX on any machine smaller than a VAX or a DEC10, write and let us know what you are up to.

What is meant my a **amall** machine? An *HP3000*  is not usually considered a small machine, although when I tried to bring up TFX-in-Pascal on it, it suddenly became small. A rule of thumb might be: if the address space of the machine is less than 20 bite, and it talces more *than* a **Pascal** compile **to** get TEX running, and your operating system does not support virtual memory, you have a **machine.** 

The current offerings in the small **machine arena**  *are:* 

- Onyx (28002-based system). See TUGboat Vol. 2 No. 2 "TEX on Small Machines", by Harris and McClure.
	- **This** is not a **'QjX-in-Pascal** implementation, but a rewrite in C under UNIX.
- *HP3000* (16-bit minicomputer). **See** TUGbost Vol. 2 No. 3 "HewlettPackard *HP3000* Site Report", by Lance Carnes. This is a TFX-in-Pascal implementation, using
	- software-implemented virtual memory.

If any small machine implementations have been omitted, please accept my apologies, and let us **know**  the details.

Rumor. (You shouldn't be reading this-you **know** how unreliable rumors are!) A **well-known**  member of the original 'QjX team down on the **Farm**  has indicated interest in bringing up a version on the M68000. Exactly when this will occur was not revesled by my **source.** 

*WOW,* **Volume** 3, No. 1

\*\*\*\*\*\*\*\*\*\*\*

**Warnings** & **Limitations** 

\*\*\*\*\*\*\*\*\*\*\*

## **Another Hangup**

In the **laat** issue, you **were warned** that repetition of a \let statement can cause to hang. It **has been** pointed out that \ifx can be wed **to** detect recursion (provided you are using a recent enough version of T<sub>F</sub>X; see the errata list, extensions since June 30, 1981).

Another way to make TFX hang is to set to a negative value one of TEX's integer parameters that is **expecting** a positive value. For example, **\chpar3**  and **\chpar13** (which will become **\penpen**, **\dhpen** and **\adjpen** in TEX82) have caused the SAIL version of 'QjX to loop at the Math **Society (we** are still running with a version of March 1981). This will probably be trapped in **l)i5,82,** but I didn't **aee** it described in the differences list.

**Barbara** Beetor

**MACRO**  *0*  **L U M N** 

**Send Submissions** *to: LynneA. Price* . *TUG Mocro Coordinator Calma R@ID a12 Gibraltar 07. Sunnyvale, CA 94086* 

In the last issue of TUGboat (Volume 2, No. 3) Michael Plass described **maeroe** for **producing** *eyn*tax **diagrams.** The package includes macros for automatically **allocating** box and **counter** numbers, much as Patrick Milligan's **\DefineFont** macro (TUGboat, **Volume** 2, No. 2) assigns font *dee.*  Mike's allocation macros are

```
\def\Alloc#1#2{\def#2{#1}}
\def \AllocBox
 {\def\AllocBox{\def\AllocBox{\def\AllocBox
 {\def\AllocBox{\def\AllocBox{\def\AllocBox
 <\def UllocBox<\def WlocBorI\def \AllacBas 
  i\Overf lor 
  ~WlocQ~Wloc8)\Alloc73W1oc6~\~~0~5 
   \\def\AllocCtr
 {\def\AllocCtr{\def\AllocCtr
 i\def MlocCtr<\def \AllocCtr . 
 {\verb+Quorflow+Auloc8}{Alloc7}{Allloc6}{Allloc5}
```
An example of using these macros to select a **counter** number is

> UllocCtr\counternumber \setcount\counternumber *0*

The first time **\AllocCtr** is called, it executes the second \def \AllocCtr (thus redefiaing itself to be the **text beginning** with the third \def\AllocCtr and **ending** with Alloc 6) and calls Alloc with a first parameter of 5. The second time it is called, it redefines itself **removing** another nested definition and **passing** the value 6 to Alloc. AllocBox successively returns the digits 1 through 9.

#### **TUGBOAT MACRO INDEX**

The following list catalogues macroe that have appeared in TUGboat. Entries are listed by volume, number, and page **aa** well as author's name. Items that could not be categorized by an obvious headword have been listed under "miscelianeous". *Many*  items refer to part& of.large macro **packages; usera** of **other packages may** find them valuable models for maems of their own.

Readers' comments on the format **as** well **as** the contents of this index are welcome.

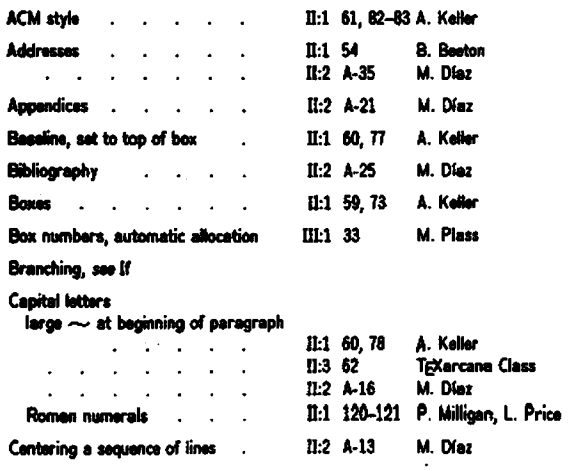

 $\blacksquare$ 

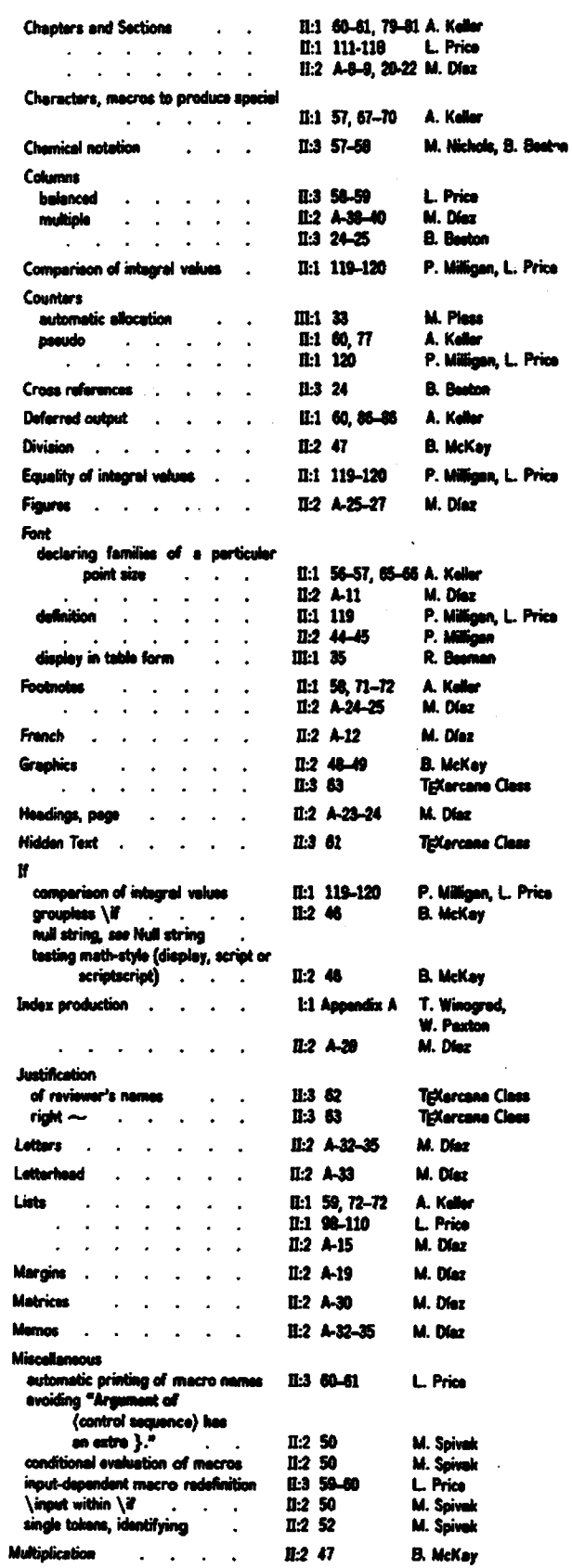

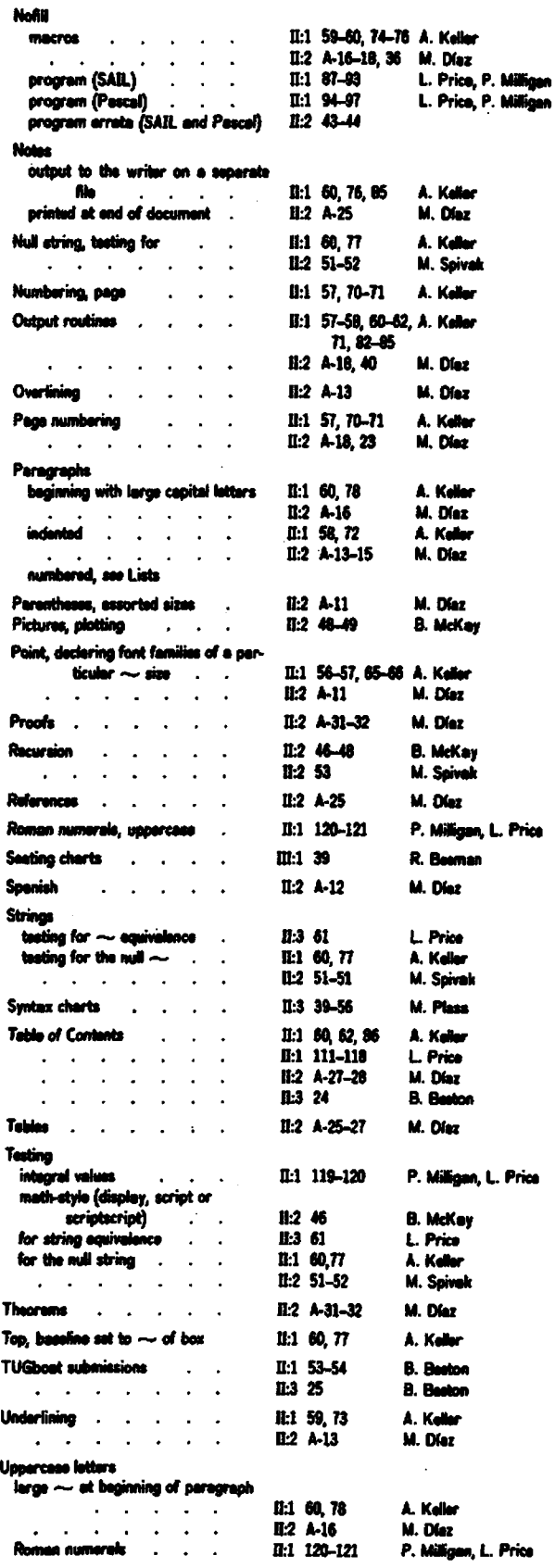

# $34$

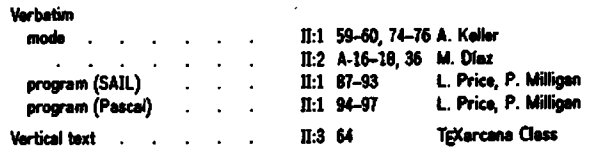

## **DISPLAY OF A FONT** *IN* **TABLE FORM Roger** L. **Beernan Boeing Aerospace Company**

baselineskip and lineskip **are** turned off to get them out of the way. vsize is **increased** to the size of my Versatec page. The output routine is redefined mostly to turn off the page numbering but advancecount is retained **so** that the page numbers dieplayed on the terminal will **advance.** 

The character **0** from **cmslO** is boxed **so** that its height and width will be available. spike defines an empty vbox which is used to assure that the horizontal rows are tall enough for the row number to fit without overfilling. cell is the basic box that holds one character, centered with a vertical rule on its right border. label uses the height of **box8** which may be different for each row and centere the octal tag rather than putting it on the same baseline as the rest of the row. The box width of 35pt is used to allay fears that the labels would not all turn out the same width and must be known later anyway. The **lem** of skip is inside the **bt** ~keta and **thus** taken from cms10. seprow is used to add 2pts to the top and bottom of each cell.

cellrow saves the row of eight cells in **box8** so that label **can** use ht8 for vertical **centering.** The spike is **used** to **guarantee** a minimum height. The height before boxing will be the **maximum** of this and the tallest character plus the 2pts from seprow. The **boxing** will cause a box of zero depth with the **final** height **also** including the maximum depth plus another 2pts from the **second seprov and** the height of the hrule.

This is probably the best place to point out what I **really** wanted was for the height above the highest character to **equal** the depth below the **baeeline.** As it is, there is 2pt abwe the highest character and 2pt below the deepest. I probably wouldn't have given up except that **cmr30** was already pretty tight on the page and page breaking was not appetizing. Actually when it was working this well I was pretty relieved.

lcol labels the top, again in **cmsi0. chw,** colw and setw *are* used to find the **maximum** width of any character in the font. getw takes the maximum aver the set of characters in the font, the width of the **0** used in labeling the columns, and lem in the font (maybe unnecessary) then sets the variable unit to **lif** this value. The **lvu** is used **as** the width of each character cell.

Finally, table is defined to use the given character to define the font, wt the font and build the table. The hbox **has** glue to center if possible but to left justify with right woverfilling forgiven if neces**sary.** The font name is included in **cmsl0.** The top label and the top rule for the font cell set are followed by the sixteen cellrows.

**Editor's note:** The two tables which follow were **pasted up from Varian copy generated at the Math Society.** A few changes were necessary: new letter codes were assigned to the two fonts because of conflicts with codes already assigned to preloaded fonts; **cmr28 does** not exist **at** the **~oei.ebg,** so **cmr30 was d**stituted.

**We** heted **after loddng at the** first **&put** that this routine neatly illuminates probable errors in a **example of METAFONT descriptions. In the cmr30**<br> **table, row '000 has too much depth, and character**<br>
'121, "Q", has no depth where one would have ex-<br>
pected it. On checking the METAFONT descrip**table, row '000 has too much depth, and character '121, "Q", has no depth where one would have expected it.** On checking the METAFONT descriptions, we found that the depth of the "Q" has disap**peared (presumably accidentally—it was present in the** original published description of the Computer Modern family), and that character '002, " $\Theta$ ", has always been assigned a depth equal to that of a comma.

 $\overline{\phantom{a}}$ 

 $\mathbf{c}$ math $\mathbf{x}$ 

|             | $\boldsymbol{0}$ | 1                  | $\pmb{2}$    | 3              | 4           | 5                                                                                                    | 6                      | $\pmb{7}$               |
|-------------|------------------|--------------------|--------------|----------------|-------------|----------------------------------------------------------------------------------------------------|------------------------|-------------------------|
| 000         | (                | )                  | ſ            |                |             |                                                                                                    |                        |                         |
| <b>'010</b> | {                | }                  | ⟨            |                | ı           | $\pmb{\parallel}$                                                                                                    |                        |                         |
| "020"       |                  |                    |              |                |             |                                                                                                    |                        |                         |
| 7030        |                  |                    |              |                |             |                                                                                                    |                        |                         |
| 040         |                  |                    |              |                |             |                                                                                                    |                        |                         |
| "050"       |                  |                    |              |                |             |                                                                                                    | <b>OK</b>              | XV)                     |
| 060         |                  |                    |              |                |             |                                                                                                    | $\mathbf I$            | I                       |
| 2070        | ſ                | ì                  | $\mathbf{I}$ | J              |             |                                                                                                    | t                      |                         |
| '100        |                  |                    | ı            | $\mathbf I$    |             |                                                                                                    | $\Box$                 | $\overline{\mathsf{L}}$ |
| <b>'110</b> | ∮                | $\oint$            | $\odot$      | $\odot$        | $\bigoplus$ | $\bigoplus$                                                                                                    | $\otimes$              | $\otimes$               |
| '120        | $\Sigma$         | $\mathbf{\Pi}$     | $\int$       | U              | $\Omega$    | $\boldsymbol{\Theta}$                                                                                                    | $\boldsymbol{\Lambda}$ | $\checkmark$            |
| '130        | $\sum$           | $\boldsymbol{\Pi}$ | J            | U              | Π           | မ                                                                                                    | Λ                      | $\bm{\mathsf{V}}$       |
| 740         | $\sqrt{2}$       |                    | $\mathsf O$  |                | Ś           | ra porta de la contra de la contra de la contra de la contra de la contra de la contra de la contra de la contra de la contra de la contra de la contra de la contra de la contra de la contra de la contra de la contra de la | رنه                    | هنا                     |
| '150        |                  |                    |              |                |             |                                                                                                    |                        |                         |
| '160        |                  |                    |              |                |             | i                                                                                                    | Γ                      |                         |
| '170        | ▶                |                    | ℯ            | $\blacksquare$ | ╰           | J                                                                                                    |                        |                         |

 $\bullet$ 

 $\overline{a}$ 

 $cmr30$ 

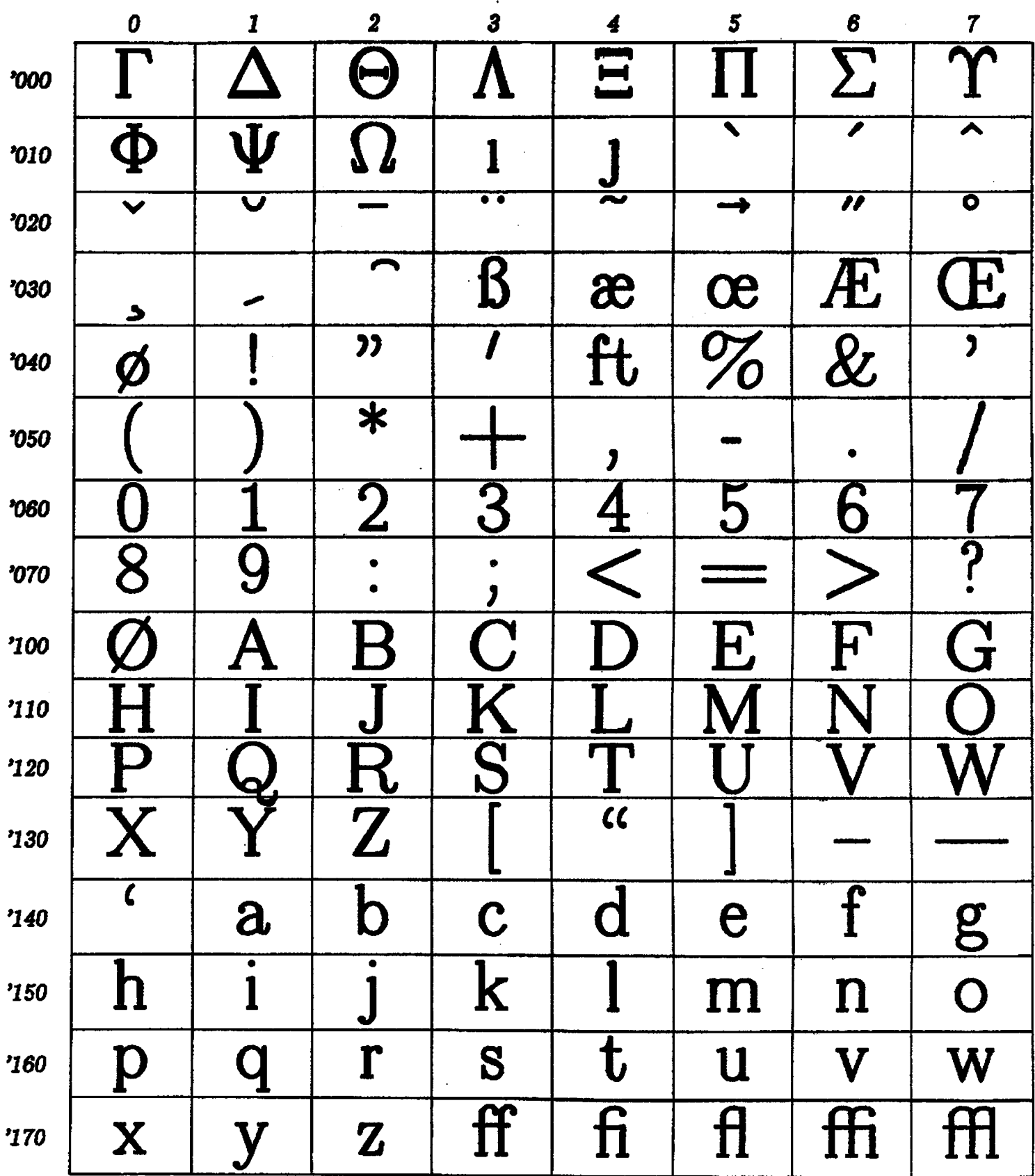

 $\overline{a}$ 

 $\bar{z}$ 

**Font 'Zbble Macrw** 

**\input baric \brselinesklp Opt \lineskip Opt \vaire 7.3 in** 

\output{\vbox{\hrule widthiem\vskip0.4in\page\vskip0.4in \hrule widthiem}\advcount0}

\save9\hbox{\sl 0} \def\spike{\hbox to Opt{\vbox to iht9{}}} \def\cell#i{\hbox to ivu{\hfill\char'#i\hfill}\vrule} \def\label#i{\vbox to iht8{\vfill \hbox to 35pt{\hfill\sl '#10\hskipiem}\vfill}\vrule}

\def\seprow{\def\m{\hskip 1vu{}\vrule height 2pt}\hbox{\m\m\m\m\m\m\m\m\m\m\m\m\m \def\cellrow#1{\save8\vbox{\seprow\hbox{\spike\! \cell{#10}\cell{#11}\cell{#12}\cell{#13}\! \cell{#14}\cell{#15}\cell{#16}\cell{#17}\! \hfill}\seprow\hrule}\hbox{\label{#i}\box8}}

\def\lcol#1{\hbox to 1vu{\hfill{\sl #1}\hfill}\hskip .4pt} \def\chw#1{\hbox{\char'#1}}

\def\colw#1{\vbox{\chw{#10} \chw{#11}  $\text{ch}(\#12)$ \chw{#13}  $\text{ch}(14)$ \chw{#15} \chw(#16} \chw{\$17}}} \def\setw#i{\vbox{\colw{#10}  $\coloneq$  (#11)  $\coloneq$  (#12) \colw{#13}

 $\coloneq$  (#14)  $\coloneq$  (#15) \colw(#16} \colw(#17}}}

\def\getw{\save0\vbox{\setw0\setwi\hbox to iwd9{} \hbox to 1em{}}\varunit1.625wd0}

```
\def\table#i#2{\font #i=#2 \:#i\getw\null\vfill
bbor to BinC\hskipOpt plwlooocm\! 
\vbox{\hbox{\hskip35pt{\sl #2}\hfill}
      \tsLip2Opt 
      \hbox{\hskip35pt\lcol0\lcol1\lcol2\lcol3\lcol4\lcol5\lcol6\lcol7}
      \vrPcip 4 pt 
      \hbox{\hskip35pt\vbox{\hrule width 8vu}\vbox{\hrule width 8.6pt}}
      \cellrow{00}\cellrow{01}\cellrow{02}\cellrow{03}
      \cellrow{04}\cellrow{05}\cellrow{06}\cellrow{07}
      \cellrow{10}\cellrow{11}\cellrow{12}\cellrow{13}
      \cellrow{14}\cellrow{15}\cellrow{16}\cellrow{17}}\!
\hrrLipOpt plwl000cm minurl000cli)\vfill\e j oct3
```
\table G{cmathx} \table M{cmr30}

% \table A{cmathx} % \table B(cmr28)

**\end** 

38

## **SEATING CHARTS**  Roger **L. Beeman**

# Boeing Aerospace Company

baselineskip and lineskip are set and a simple output format defined. Pat MacVicar-Whelan has the longest name and therefore controls the size of the large desks. Notice that I should have used the -- ligature.

The recurring theme through most of the macro definitions is the box from Exercise 21.3 of the manual. I am not proud of the brute force ap proach but hopefully I will feel compelled to redeem myaelf by further contributions to TUGboat which will show I have progressed.

desk is a basic desk with a name in it. deskcom is the box for the com-line number. Negative glue is uaed to overlay into the large desk area on both sides. odeskcom is for the two guys who do not have to **share** their phones. Here the box is not balanced between two desks but set fully **into** the single desk. ndeskcom and sdeskcom reflect that the view is north looking, hence there are north and south desks. These two macros build the section **between** two desks, with the com-line box to the front of the desk whether north facing or south facing. naae provides a box with hrules and a centered name.

ndeskpair and sdeskpair then make north fae ing and south facing pairs and ndeskrow and sdeskrow **make** rows of four desks. vdesk and hdesk are vestigial. vpdesk and hpdesk **are** the vertical and horizontal versions of desks with phones for the lower area. handesk is the horizontal desk **which** is annotated with the telephone number that **gets** answered **as "manager'8** name's officen **instead**  of "Guidance and Navigation Technology".

hwall and **vwall** do only the horizontal lines for horizontal and vertical wall sections. firstoffice and secondoffice do the offices for the *two* first level supervisors and the second level supervisor.

firstoffice haligns the top wall (with the door opening), the office interior and the **bottom** wall. desk, the phone **desk** and the supervisor's name centered in a funny way. secondoffice is much the same except that a valign is **used** to position the desks differently.

**Now** the **engineers'** desks are put together straightforwardly with only a little fooling around to give Burlison and Kolve their phones and put Kolve's desk where it belongs without a visible ndeskrow to his left,. The varunit **ie** changed to scale the office layouts to fit on the same page. These were done seperately first with the units used representing measurements taken from a blueprint. The save9 is used to force evaluation of the nested **align**ments in the ofice area to **allow** the title to be **aligned** with the offices without exceeding nesting depth restrictions. **halign** and valign are used to put the secretaries' names by their deeks.

This chart **has** proven much more useful than simple typewritten lists of com-line assignments and separate simple seating layouts. The **eecretariea also**  appreciate not having to type up **new** lists every couple weeks as personnel changes *we* made. One complaint I have **received** about the chart **has** been from a "south facer" who thinks that the north facing chart discriminates unfairly against his class. As a "north facer" myself I find it hard to sympathize.

Editor's ride: A few *minor* changes **were made in**  *otdet* to set **this** *chmt* for TUGboat: two fonts **were**  given new letter codes because of conflicts with codes **ab.+ 'adgnd to** prelooded **f&,** *and* **cm18** *(the*  **largest font currently available on the Math Society's** Alphatype) was substituted for cmr22; it was also necessary to substitute " $\&\U1$ " for the ordinary  $x$ , since that character is by convention used as an alignment tab (see the errata list, page 21, regarding changes for **TrX82).** It should also be obvious that the chart was prepared, separately and stripped in broadside: rotated. fonts do not yet exist for the Alphatype.

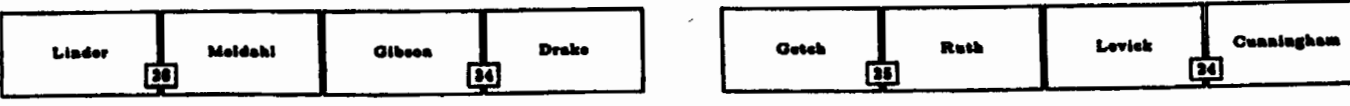

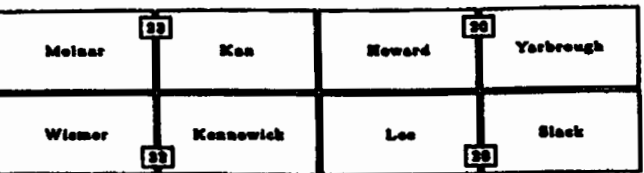

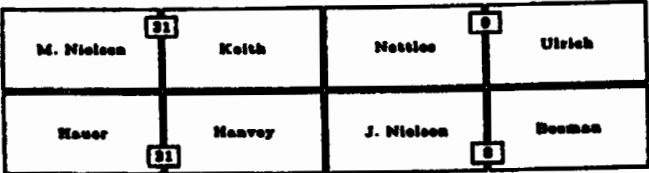

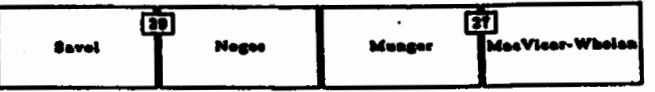

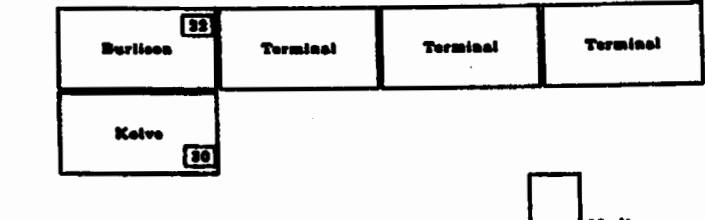

 $\frac{1}{2}$ 

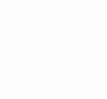

 $\overline{ }$ 

Guidance & Navigation

Technology

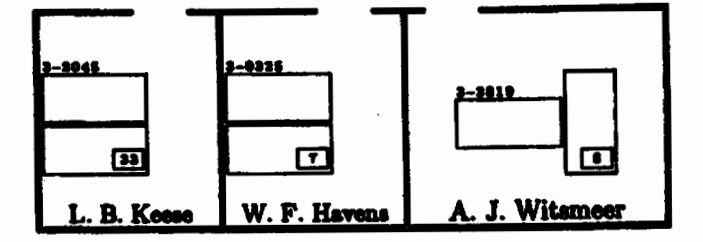

TUGboat, Volume 3, No. 1

#### **Seating Chart Macros**

**\input** basic \font b=cmr9 % \font c=car6 \font e=cmr6 % \font excur22 \font G=cmr18 \curfont f \baselineskip Opt \lineskip Opt \output{\hbox to 8in{\hfill\page\hfill}}

\save0\hbox{MacVicar-Whelan}\varunit.024wd0

\null\vskip .15 in

\def\desk#i{\vbox{\hbox{\vrule\vbox to 22vu{ \hrule\vfill\hbox to 43.2vu{\hfill#1\hfill}\vfill\hrule}\vrule\hskipipt}  $\text{vskip1pt}\$ 

\def\deskcom#1{\vbox{ \hbox to 1.8pt{\hss\vrule\vbox to 5.5vu{\hrule\vfill \hbox to 8vu{\hfill{\curfont f #i}\hfill}\vfill\hrule}\vrule\hss}}}

\def\odeskcom#1{\vbox{ \hbox to Opt{\hss\vrule\vbox to 5.5vu{\hrule\vfill \hbox to 8vu{\hfill{\curfont f #i}\hfill}\vfill\hrule}\vrule\hskip2pt}}}

\def\ndeskcom#1{\vbox{\hbox{\vrule\vbox to 14.5vu{\vfill}\hskipipt\vrule} \deskcom{#1}\hbox{\vrule\vbox to 2vu{\vfill}\hskipipt\vrule}}}

\def\sdeskcom#1{\vbox{\hbox{\vrule\vbox to 2vu{\vfill}\hskipipt\vrule} \deskcom{#1}\hbox{\vrule\vbox to 14.5vu{\vfill}\hskipipt\vrule}}}

\def\name#i{\vbox to 22vu{ \hrule\vfill\hbox to 43.2vu{\hfill#1\hfill}\vfi?l\hrule}}

\def\ndeskpair#1#2#3{\vbox{\hbox{\vrule\! \name{#1}\ndeskcom{#2}\name{#3}\vrule\hskip1pt}\vskip1pt}}

\def\sdeskpair#1#2#3{\vbox{\hbox{\vrule\! \name{#1}\sdeskcom{#2}\name{#3}\vrule\hskipipt}\vskipipt}}

\def\ndeskrow#1#2#3#4#5#6{\hbox{\ndeskpair{#1}{#2}{#3}\ndeskpair{#4}{#5}{#6}}}

\def\sdeskrow#1#2#3#4#5#6{\hbox{\sdeskpair{#1}{#2}{#3}\sdeskpair{#4}{#5}{#6}}} \def\vdesk{\hbox{\vrule\vbox to 19vu{ \hrule\vfill\hbox to 9vu{\hfill}\vfill\hrule}\vrule}}

\def\hdesk{\hbox{\vrule\vbox to 9vu{ \hrule\vfill\hbox to 19vu{\hfill}\vfill\hrule}\vrule}}

```
\def\vpdesk#1{\hbox{\valign{##\cr
\hbox{\vrule\vbox to 19vu{\hrule\vfill\hbox to 9vu{\hfill}
\vfill\hrule}\vrule}\cr
\vfill\hbox to Opt{\hss\vrule\vbox to 3.6667vu{
\hrule\vfill\hbox to 5.3333vu{\hfill{\curfont f #1}\hfill}\vfill\hrule}\i
\vrule\hskip.7vu}\vskipivu\cr}}}
```

```
\def\hpdesk#1{\hbox{\valign{##\cr
\hbox{\vrule\vbox to 9vu{\hrule\vfill\hbox to 19vu{\hfill}
\vfill\hrule}\vrule}\cr
\vfill\hbox to Opt{\hss\vrule\vbox to 3.6667vu{
\hrule\vfill\hbox to 5.3333vu{\hfill{\curfont f #1}\hfill}\vfill\hrule}\!
\vrule\hskip.7vu}\vskip1vu\cr}}}
```
\def\handesk#1{\hbox{\vbox{\vbox to Opt{\vskipOpt minus 1000cm

41

```
\hbox€\curf ont f <#133\veklpl. apt3 
\hbox{\vrule\vbox to 9vu{\hrule\vfill\hbox to 19vu{\hfill}
\vfill\hrule}\vrule}}}}
```
#### \def\hwall#1{\vbox{\hrule\hbox{\hskip#1}\vskip.8pt\hrule}}

\def\vwall{\hrule\vfill\hbox{\hskip.8pt}\hrule}

\def\firstoffice#1#2#3{\halign{##\cr\! \hwall{17.5vu}\vrule\hfill\vrule\hwall{5.5vu}\cr\! **\vntle\vbox to 39vu<\vskipllvu**  \hbox{\hskip1pt\vbox{\handesk{#3}\vskipipt\hpdesk{#2}}} **\vfill\hboxi\hskip 16. 5vn\hbox to Opt€\hss<\curf ont b #13bs83) \vskip2pt~\hfill\vrule\cr\** ! **\hrall<33vu3\hwalli. BptI\cr33** 

```
\def\secondoffice#1#2#3{\halign{##\cr\!
\hwall{3.5vu}\vrule\hfill\vrule\hwall{33.5vu}\cr\!
\vrule\vbox to 39vu{\vskip11vu
\hbox{\hskip 23.5vu\hbox to Opt{\hss\!
\valign{##\cr
\vfill\handesk{#3}\vfill\cr\hbox{\hskip1pt\vpdesk{#2}}\cr}\hss}}
\vfill\hbox{\hskip 23.5vu\hbox to Opt{\hss{\rm #1}\hss}}
\vskip2pt}\hfill\vrule\cr\!
\hwall{47vu}\hwall{.8pt}\cr}}
```

```
\hbox{\ndeskrow{Linder}{26}{Meldahl}{Gibson}{34}{Drake}\hskip.4in\!
\ndeskrow{Getch}{25}{Ruth}{Levick}{24}{Cunningham}}
\vskip.4in
\hbox{\sdeskrow{Molnar}{23}{Kan}{Howard}{20}{Yarbrough}\hskip.4in\!
\sdeskrow{M. Nielsen}{31}{Keith}{Nettles}{9}{Ulrich}}
\hbox{\ndeskrow{Wismer}{32}{Kennewick}{Lee}{28}{Slack}\hskip.4in\!
\ndeskrow{Hauer}{21}{Hanvey}{J. Nielson}{8}{Beeman}}
\vskip.4in
\hbox{\sdeskrow{Savol}{29}{Noges}{Munger}{27}{MacVicar-Whelan}\hskip.4in\!
\hbox{\desk{Burlison}\vbox{\vskip2vu\odeskcom{22}
\vskip14.5vu\vskip1pt}\desk{Terminal}\desk{Terminal}\desk{Terminal}}}
\hbox{\save0\hbox{\ndeskrow{}{}{}{}{}{}{}\hskip.4in}\hskip1wd0\!
\hbox{\desk{Kolve}\vbox{\vskip14.5vu\odeskcom{30}\vskip2vu\vskipipt}}}
```
\varunit1.5vu

```
\save9\vbox{\hbox{\hskip86vu\valign{#\cr\vpdesk{0}\cr\hbox{\hskip2.6pt}\cr
\vfill\hbox{\curfont e Nadine}\vfill\cr}}
\hbox{\hskip31vu\vbox{\halign{#\cr\!
\hpdesk<53\cr\noalign<\vsklp2pt3\hfill<\curfont e 8huon)\hfill\cr333 
\veldpllvu 
\hbo.r€\vrule\valigni#\cr 
\v*rll\cr\f irstof f IceiL . B . KeeseK33343--204b)\cr\mll\cr 
         \firstoffice{W. F. Havens}{7}{3--0325}\cr\wmall\cr
        \secondoffice{A. J. Witsmeer}{6}{3--2819}\cr\vwall\cr}\vrule}}
```

```
\hbox{\valign{#\cr
\vfill\vbox{\halign{#\cr\hbox{\hskipiwd0}\cr\hfill\!
€\curfont G Guidance \k\ IQnvigrtian)~ill\hsldp. Un\cr~ligrC\~p26pt3\! 
\hfill{\curfont G Technology}\hfill\hakip.4in\cr}}\vfill\cr
\boxQ\cr>>
```
 $\sqrt{111}$ \end

42

#### **Problems**

## **PROBLEMS FROM THE '&XARCANA CLASS: ANSWER TO** *TBE* **CHALLENGE PROBLEM**

The **probkm** is, produce this:

**eIf I have all the eloquence of men or of angels, but speak without love, I am 1** hply a **gong booming** or a cymbal clashing. eIf I have the **gift** of prophecy, **<sup>2</sup>** *understanding* **all** the *mysteries* there are, and knowing **everything,** and **if** I **have**  faith in **all** its fulneas, **to** move mountains, but without love, then I **am** nothing at **all.** eIf I *give* **away all** that I **poseem,** piece by piece, and if I *even* let them **<sup>3</sup> take** my body to burn it, but **em** without lave, it will do me no **good** whatever.

eLove is always patient and kind; it is never jealous; love is never boastful 4 or conceited; oit is never rude or selfish; it does not take offence, and is not <sup>5</sup> resentful.  $\bullet$ Love takes no pleasure in other people's sins but delights in the truth;  $\circ$ eit is always ready to excuse, to trust, to hope, and to endure whatever comes.

*.Lave* does not **come** to an end. But if there **are** gifts of prophecy, the **time will** 8 come when they must fail; or the gift *of* languages, it will not **continue for ever;** 

**(and a second page)** 

and knowledge-for **this, too,** the time **will** come **when** it **must** fail. \*Far our *<sup>9</sup>* knowledge **is** imperfect and our prophesying **ie** imperfect; ebut **once perfection 10**  comes, **all** imperfect things will **dieappear.** @When I **was** a **child, I: used to tdk <sup>11</sup>** like a child, and think like a child, and argue like a child, but now I am a man, **ail childish** ways **are** put behind **me.** eNw **we** are *seeing* **a dim reflection in** a **<sup>12</sup>** mirror; but then **we** shall **be** *seeing* face to face. **The** knowledge that I **have** now is imperfect; but then I shall know as fully as I am known.

**\*In** short, there **are** three things that lest: faith, hope and love; and the grestest **1s**  of these is love.

from a data file, love tex, that looks like this:

- **<sup>O</sup>If I have all the eloquence** of **men** or **of**
- angels, but speak without love, I am simply a gong booming **or a cymbal cloehing.**
- *<sup>Q</sup>***If I have the gift** of **prophecy, understanding all the mysteries**  ...

**iaperiect; but then I shall know as fully as I am** &mu.

**<sup>O</sup>In ehort, #ere are three things that last: faitb, hope and**  love; and the greatest of these is love.

**Here is Don Knutb's solution.** 

**\input basic**  \def\pagesize{1.8in}

 $\forall$ size 8.5pt \topbaseline 8.5pt \maxdepth 3.5pt

```
\output{\save0\vbox{\unbox0\hbox{\lower3.5pt\hbox{}\page}}
\ifdimen 1ht0<\pagesize{}
\else{\vbox to \pagesize{\box0\vss}\advcount0}
\mathbf{r}\def\flushpage{\par\eject\ifdimen iht0=0pt{}
```
\else{\vsize\pagesize\vbox to \pagesize{}\eject\vsize 8.5pt} }

```
\topsep{\vskip -6pt minus 10pt}
\topskip Opt minus -5pt 
\def \margnd\tapinsert<\vskipOpt minw 6pt 
\rjustline{\vbox to 8pt{}\spose{\hskip 5pt\:d\counti}\advcount1}}\!
>
```

```
\label{correlation} \chcode^100=13 \def@{\ifvmode{\ \unskip}
\elsd\uwkip\hskip i .Sen plus .iem minu8 .ten) 
\hbox to Opt{\hss$\bullet$}\margno}
```
\setcount1 1 **\input love** \end

**\*\*\*a\*\*\*\*\*\*** 

**Late-Breaking News** 

**\*\*\*\*\*\*\*I)\*\*** 

## TUG **lFINANCIAL 'REPORTS**

#### Samuel B. Whidden, Treasurer

Two reports follow-the TUG treasurer's report for 1981 and a tentative budget for 1982. They reside here in the late-breaking news section because we delayed preparing them until we had nearly-final 1981 figures from the **AMS** accounting *ayetern* (the accounts are still unaudited, so the final **figures may**  still be slightly different).

These reporta present a gloomier-than-expected picture of TUG finances. They show that we **ended**  1981 with a deficit of **aver** \$8,600. In part, **this is**  because our books are now being kept on an 'accrual' rather than a 'cash' baais, *eo* all income and **expense**  relating to 1982 appear in the 1982 budget **even**  if money was actually received or spent in 1981. Accrual accounting makes the 1981 deficit about \$4,900 greater than it would have appeared on a *caeh* **basis.** Another \$3,100 in 1981 **expeneee** appear in this report which were recorded too late to be reported to us by the time of the Cincinnati meeting.

**Aleo** included in this report **are** about \$5,800 in clerical costs which **TUG** believed would be absorbed by **AMS,** but which were not (this **wae** a misunderstanding on our part-AMS did absorb more than \$17,000 of non-clerical TUG expenses and wrote off the \$419 negative balance, left *over* from 1980 clerical **charges,** with which **we started** 1981). AMS overhead charges account for another *\$3,800*  (overhead of 18.84% has **been** added to each **expenae**  item). The net deficit for 1981 amounts to \$8,663. AMS continues to carry this deficit for us, but wants to be repaid eventually.

The picture for 1982 is somewhat more encouraging in that the income-producing and costsaving measures authorized at the Cincinnati meet**ing** should cut the operating deficit at least in half (even though **AMS will** be absorbing **almost** none of our costa'this **year),** but we will still be left with a cumulative deficit of more **than** \$12,000 at the end of 1982. We **have** had to make a number *of*  assumptions, of course, in projecting 1982 income and **expense** (see the notea to the 1982 budget), but **we've** tried to **make** our estimates **redistic, rather**  than optimistic or pessimistic. Actual experience will certainly be different. An important part of the meeting at Stanford this July **will** be the **Steering** 

**Committee's review** *of* **thw aaomptiom and ee timates, and of TUG's financial position then.** 

The *AM\$* **tru&ee~,** at **their meetings thin Spring,**  will **review their policy** *of* **rrup\* TUG deficite until we can repay them. Whether they will continue** this policy or revise it is unknown at present.

#### **TUG TREASURER'S REPORT**

December 31,1981

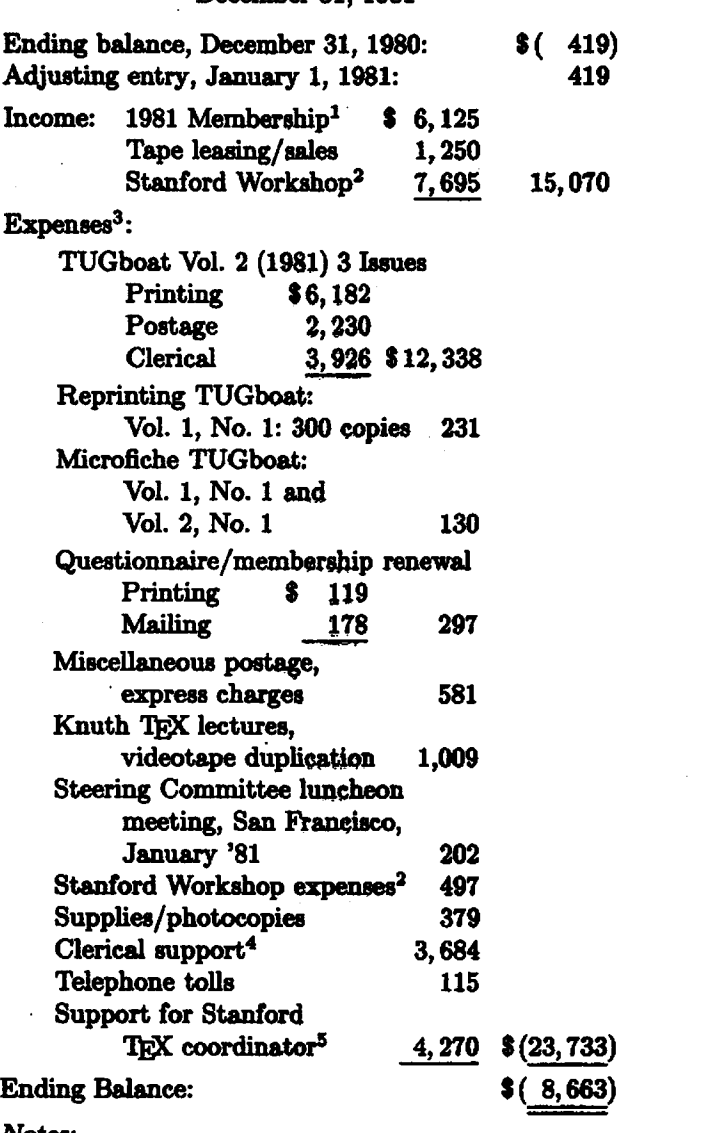

*Notes:* 

- *All expense figurer,* **include an** AMS **overhead**  charge of 18.84%.
- 1. 1981 memberships numbered 634, 22 of which **were** complimentary.
- 2. The **Implementore'** Workehop held at Stanford, May 14-15,1981, **wae** attended by 92 participants.
- 3. Includes clerical/administrative services associated with the production of TUGboat to include maintaining the mailing list; not included in these figures are costs for services provided by AMS professional staff, including programming, reviewing and editing and answering telephone inquiries amounting to \$14,376, plus 18.84% overhead charge.
- 4. Clerical services for creation and maintenance of TUG membership data base plus various clerical services not associated with production of TUGboat.
- 5. Professor Arthur Samuel is acting for Luis Trabb-Pardo as TEX coordinator, answering questions, distributing tapes, and fixing bugs in the TEX source code. Luis has asked, and the finance committee has agreed, that TUG contribute to Professor Samuel's support during 1981. The amount given Stanford was \$3,600; AMS overhead of 18.84% increases the cost to TUG to \$4,270.

Respectfully submitted, Samuel B. Whidden, Treasurer

#### TUG BUDGET - 1982

#### Income:

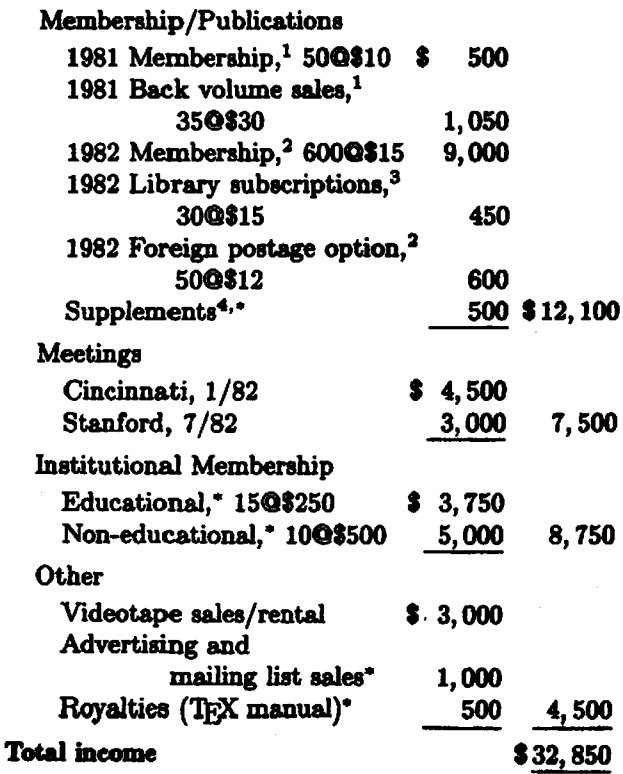

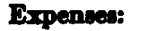

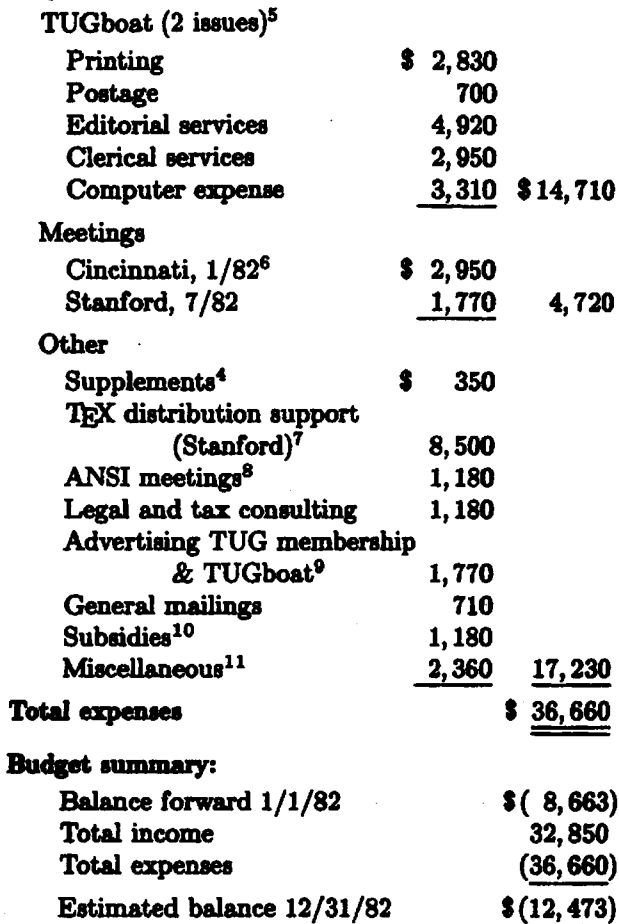

#### Notes:

- \* These are categories of income which have not been previously budgeted and, therefore, represent our best estimate.
- All expense figures have budgeted an AMS overhead charge of 18%.
- 1. 1981 memberships will be accepted through April 30, 1982, at \$10 rate; thereafter, individual issues will be sold for \$10 each (or \$30 per volume/3 issues).
- 2. 310 1982 memberships @\$15 each were received before December 31, 1981, for which income of \$4,650 is recognized in this budget. Since January 1, an additional 117 1982 paid memberships have been received. Memberships are still coming in at a steady rate. We are projecting a total of 600, of which 173 are yet to be received. The two TUGboat issues to be published this year, plus the trade advertising we have been charged with doing, should yield at least this number. 40 members have subscribed to the \$12 foreign air mail postage option.

- **3. Libraries** *may* **now subscribe ta** l%J~boat **without applying for individual medenhip.**
- **4. Lengthy descriptiom of** macro pdagea will **be available for purchaee eeparately.**
- **5.** Editorial services include programming, review**ing and editing; clerical** *servicee* **include main-**Libraries may now subscribe to TUGboat without applying for individual membership.<br>Lengthy descriptions of macro packages will be available for purchase separately.<br>Editorial services include programming, reviewing and edi **adminirtrative dutiee.**
- **6. \$1,500 hee been allocated to partially** caw **exprerr for participation by Don Knuth, Luis 'I'rabbPardo, David Fhchs,** *Ignacio* **Zabala end**  Arthur **Samuel in the TUG Cincinnati meeting, January 11-12,1982. The balance is mailable to cover other** *expensen* **aseocieted with the**  meeting.
- **7.** Allocation to Stanford primarily for Professor Arthur Samuel, who is acting as TRX coordi**p~tor,** *anmmhg* **quertions, diotributing t.pes,**  and fixing bugs in the TFX source code.
- **8. The Steering Committee wthorhed attendance by Lynne Price at** *one* **meeting of** *ANSI* **X3J6.**  Budget would increase accordingly if atten**dance at additional meetings is authorized.**
- **9.** *Casts* **for advertising TUG membership in trade publicatione.**
- 10. Money available to Finance Committee to sub**mdiw** travel **end membership fee. for individuals when appropriate.**
- **11. Postage/exprees** charges, **telephone** tolls **and supplies, plus programmer and clerical** *serviced*  **not aesociated with production of TUGboat.**

Respectfully **submitted, Samuel B. Whidden, Treasurer** 

# TUGBOAT

÷,

 $\ddot{\phantom{a}}$ 

## Contents

# **March 1982**

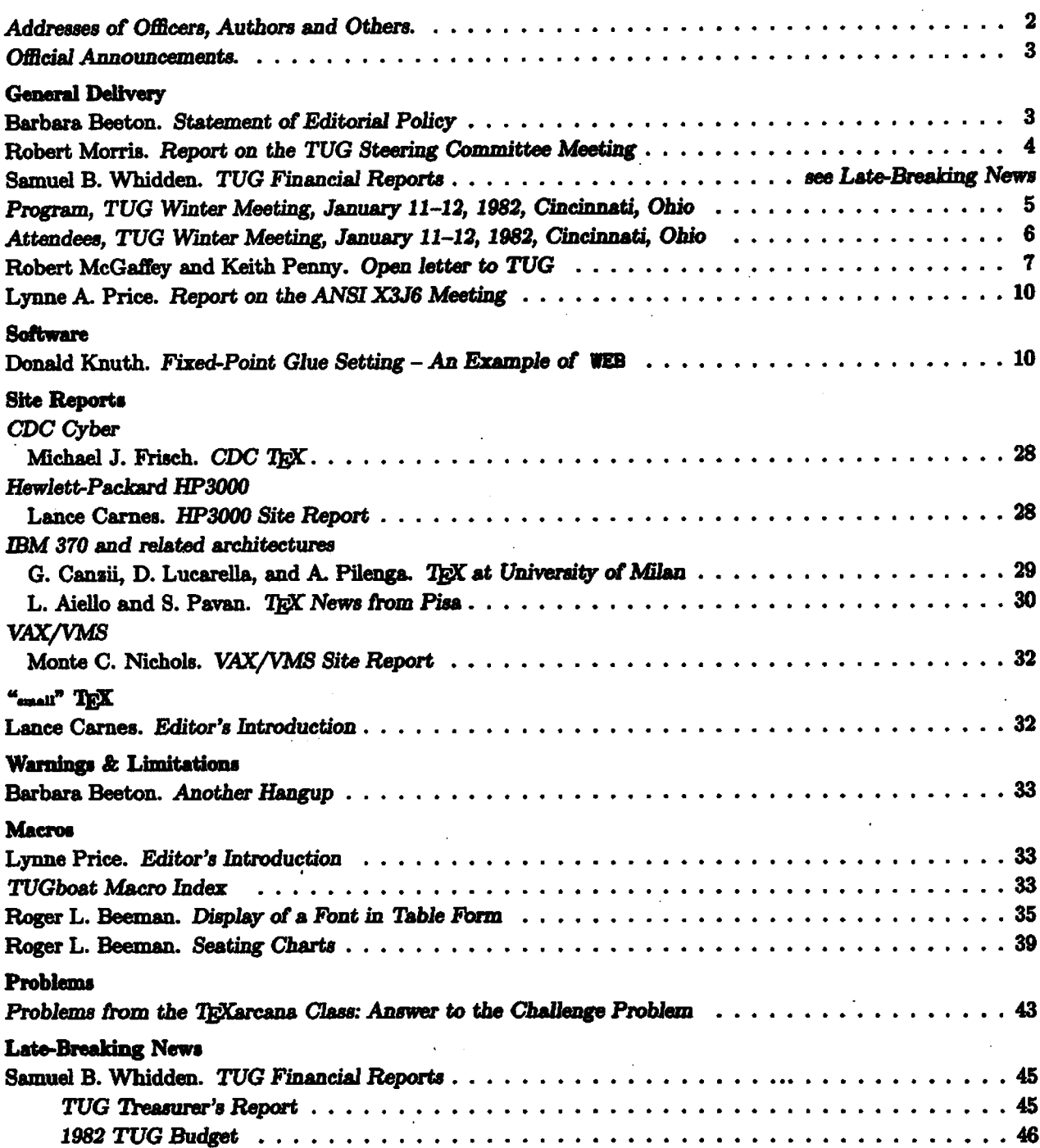